**UNIVERSIDADE FEDERAL DO ESPÍRITO SANTO CENTRO TECNOLÓGICO DEPARTAMENTO DE ENGENHARIA ELÉTRICA PROJETO DE GRADUAÇÃO**

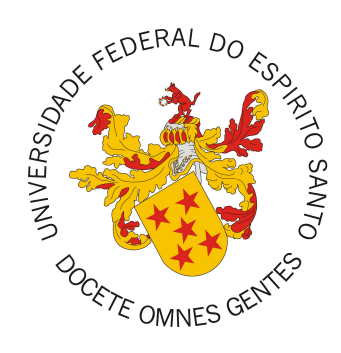

Marcelo Anderson Ribeiro Junior

# **CONTROLE PREDITIVO PARA CONVERSOR BUCK APLICADO A UM SISTEMA FOTOVOLTAICO**

Vitória-ES

Julho/2023

Marcelo Anderson Ribeiro Junior

# **CONTROLE PREDITIVO PARA CONVERSOR BUCK APLICADO A UM SISTEMA FOTOVOLTAICO**

Parte manuscrita do Projeto de Graduação do aluno Marcelo Anderson Ribeiro Junior, apresentado ao Departamento de Engenharia Elétrica do Centro Tecnológico da Universidade Federal do Espírito Santo, como requisito parcial para obtenção do grau de Engenheiro Eletricista.

Vitória-ES

Julho/2023

# **CONTROLE PREDITIVO PARA CONVERSOR BUCK** APLICADO A UM SISTEMA FOTOVOLTAICO

Parte manuscrita do Projeto de Graduação do aluno Marcelo Anderson Ribeiro Junior, apresentado ao Departamento de Engenharia Elétrica do Centro Tecnológico da Universidade Federal do Espírito Santo, como requisito parcial para obtenção do grau de Engenheiro Eletricista.

Aprovado em 06 de julho de 2023.

COMISSÃO

EXAMINADORA:

**mn Ann** 

Prof. Dr. Vucas Frizera Encarnação Universidade Federal do Espírito Santo Orientador

Hello Marco Andre Antunis

Prof. Dr. Hélio Marcos André Antunes Universidade Federal do Espírito Santo Examinador

Panielorat

Dr. Daniel Carletti Universidade Federal do Espírito Santo Examinador

Vitória-ES

 $Julho/2023$ 

*A Deus, a minha noiva, pais e irmão, aos amigos e professores pelo apoio e ensino.*

## **AGRADECIMENTOS**

Agradeço a Deus por me conceder a graça de estar ao meu lado durante todo o curso, por me fazer passar por dificuldades que me fizeram crescer e por poder finalizar minha graduação no curso de Engenharia Elétrica. À minha noiva Brenda, por me motivar e me reerguer durante toda minha trajetória na UFES, principalmente nos momentos mais difíceis. Aos meus pais, Marcelo e Ana Rosilma, por me aconselharem e me ouvirem com todo amor, por todo carinho e cuidado para comigo durante esse tempo. Ao meu irmão Rafael que sempre se mostrou feliz com todas minhas conquistas e esteve ao meu lado em cada instante. Aos meus amigos da faculdade, por compartilharem comigo os momentos bons e ruins, pelos atos de ajuda diante das dificuldades das disciplinas do curso e pela torcida. À minha Tia Enilce e sua família por não medirem esforços para me dar suporte durante essa jornada e se alegrarem comigo.

Agradeço ao Professor e orientador Lucas Frizera Encarnação, por todo conhecimento compartilhado, todo suporte, paciência e dedicação que teve para comigo durante sua orientação. Também pela oportunidade de ser orientado por ele desde a Iniciação Científica, motivando e incentivando a pesquisa, mesmo diante de todas as minhas dificuldades.

À banca examinadora pela aceitação do convite e pelo tempo investido para leitura e avaliação desse trabalho.

Finalmente, agradeço à Universidade Federal do Espirito Santo e aos professores por contribuirem pela minha formação.

### **RESUMO**

Devido ao aumento da busca e uso de energia renovável, os conversores CC-CC do tipo *Buck* têm sido uma escolha viável para serem utilizados no processamento da energia solar. Técnicas de controle, como o Controle Preditivo Baseado em Modelo (MPC, do inglês *Model Predictive Control*), têm se tornado opções promissoras para controle de conversores, sendo amplamente utilizados na eletrônica de potência para prever o comportamento das variáveis sob controle em sistemas elétricos. O presente trabalho trata do estudo e uso da técnica MPC em um conversor CC-CC *Buck* e em um inversor trifásico de dois níveis, além de apresentar a modelagem e o princípio de funcionamento de um sistema fotovoltaico, que será conectado ao conversor. O controle preditivo é utilizado no controle da tensão de saída do conversor CC-CC e nos estados de chaveamento do inversor CC-CA para garantir os parâmetros necessários, como a corrente de saída, para que o sistema opere em potência máxima. Com essa finalidade, foi realizada a estratégia de Rastreamento do Ponto de Máxima Potência (MPPT, do inglês *maximum power point tracking*). A fim de auxiliar e desenvolver o projeto, foi utilizado o *software* MATLAB/Simulink para a implementação do sistema proposto e realizar as simulações, com o intuito de aplicar e evidenciar a eficácia do uso da técnica de controle utilizada. Também foram analisados os resultados obtidos, apresentando os principais parâmetros almejados.

**Palavras-chave**: Conversor *Buck*; MPC; Sistema Fotovoltaico; MPPT; Eletrônica de Potência.

### **ABSTRACT**

Due to the increased search for and use of renewable energy, DC-DC Buck converters have been a viable choice for use in solar energy processing. Control techniques, such as Model Predictive Control (MPC) have become promising options for controlling converters, being widely used in power electronics to predict the behavior of variables under control in electrical systems. The present work deals with the study and use of MPC technique in a DC-DC Buck converter and a two-level three-phase inverter, in addition to showing the modeling and operating principle of a photovoltaic system, which will be connected to the converter. Predictive control is used to control the output voltage of the DC-DC converter and the switching states of the DC-AC inverter to ensure the necessary parameters such as the output current for the system to operate at maximum power. For this purpose, the strategy of maximum power point tracking (MPPT) was carried out. In order to assist and develop the project, the MATLAB/Simulink software was used to implement the proposed system and to carry out the simulations in order to apply and demonstrate the effectiveness of the use of the control technique. The results obtained were also analyzed, presenting the main desired parameters.

**Keywords**: Buck Converter; MPC; Photovoltaic System; MPPT; Power Electronics.

# **LISTA DE FIGURAS**

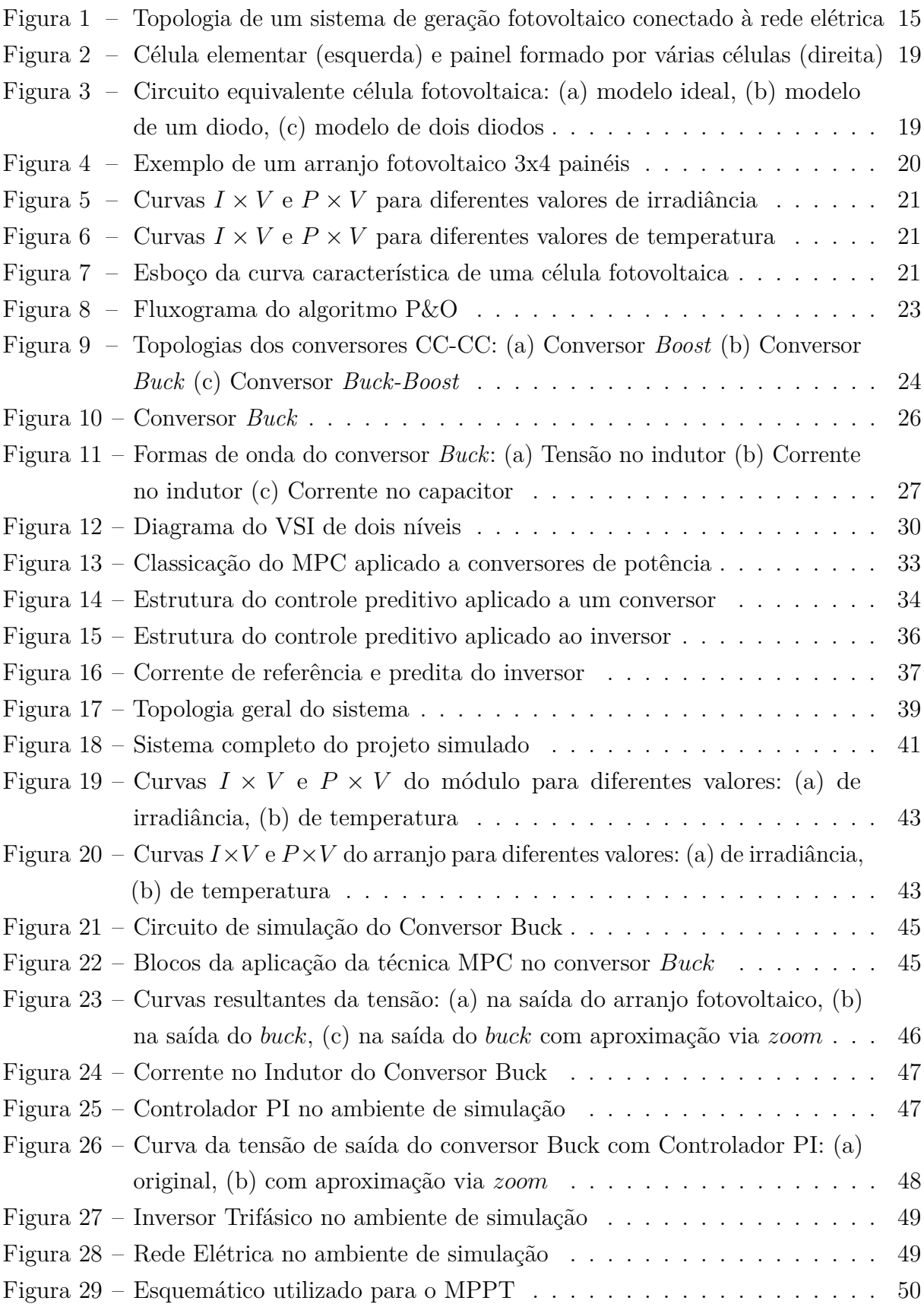

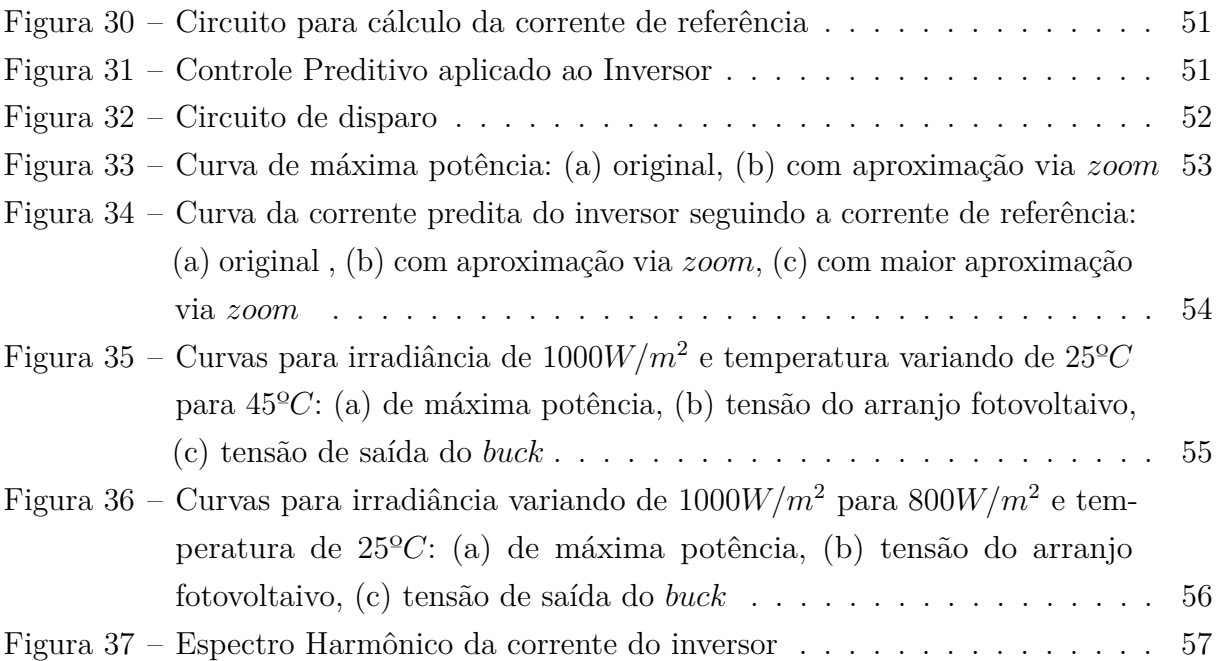

# **LISTA DE TABELAS**

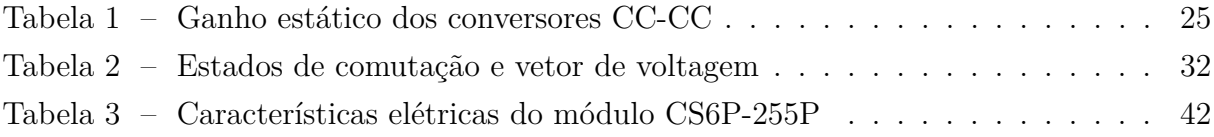

## **LISTA DE ABREVIATURAS E SIGLAS**

- CC Corrente Contínua
- CA Corrente Alternada
- CCS *Continuous Control Set*
- FCS *Finit Control Set*
- IGBT *Isolated Gate Bipolar Transistor*
- MCC Modo de Condução Contínua
- MPC *Model Predictive Control*
- MPPT *Maximum Power Point Tracking*
- OSV *Optimal Switching Vector*
- OSS *Optimal Switching Sequence*
- PI Proporcional Integral
- PMP Ponto de Máxima Potência
- P&O Perturbação e Observação
- STC *Standard Test Conditions*
- THD *Total Harmonic Distortion*
- UFES Universidade Federal do Espírito Santo
- VSI *Voltage Source Inverter*

# **LISTA DE SÍMBOLOS**

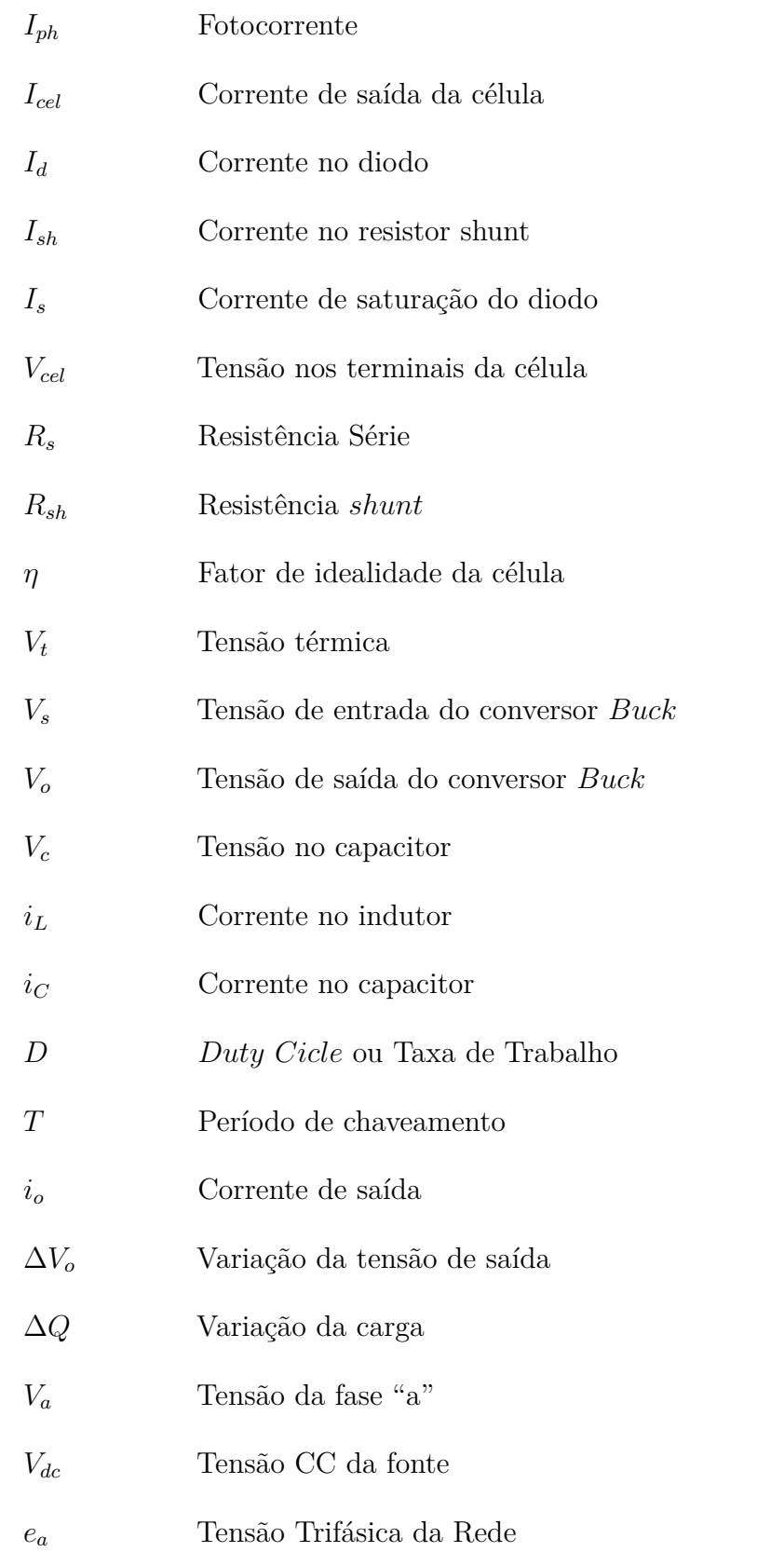

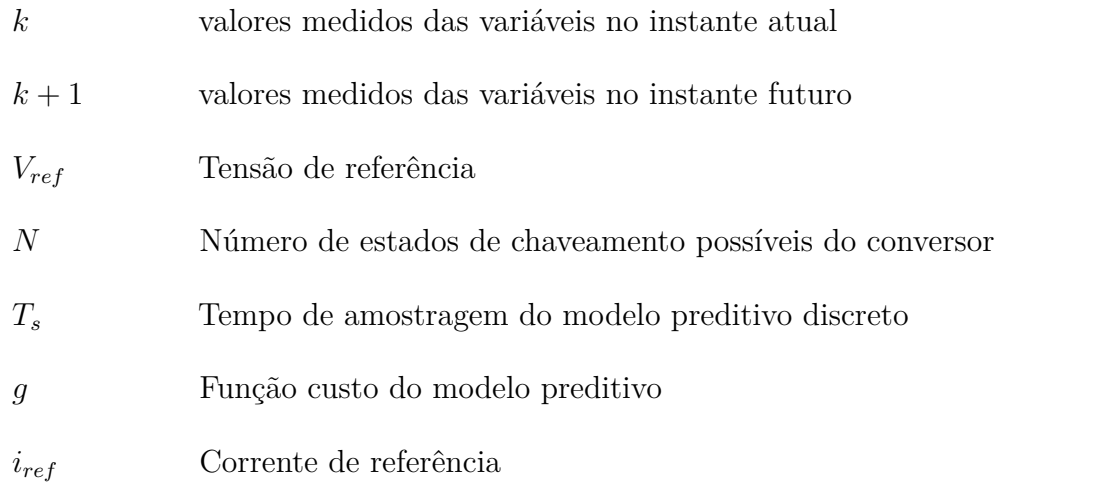

# **SUMÁRIO**

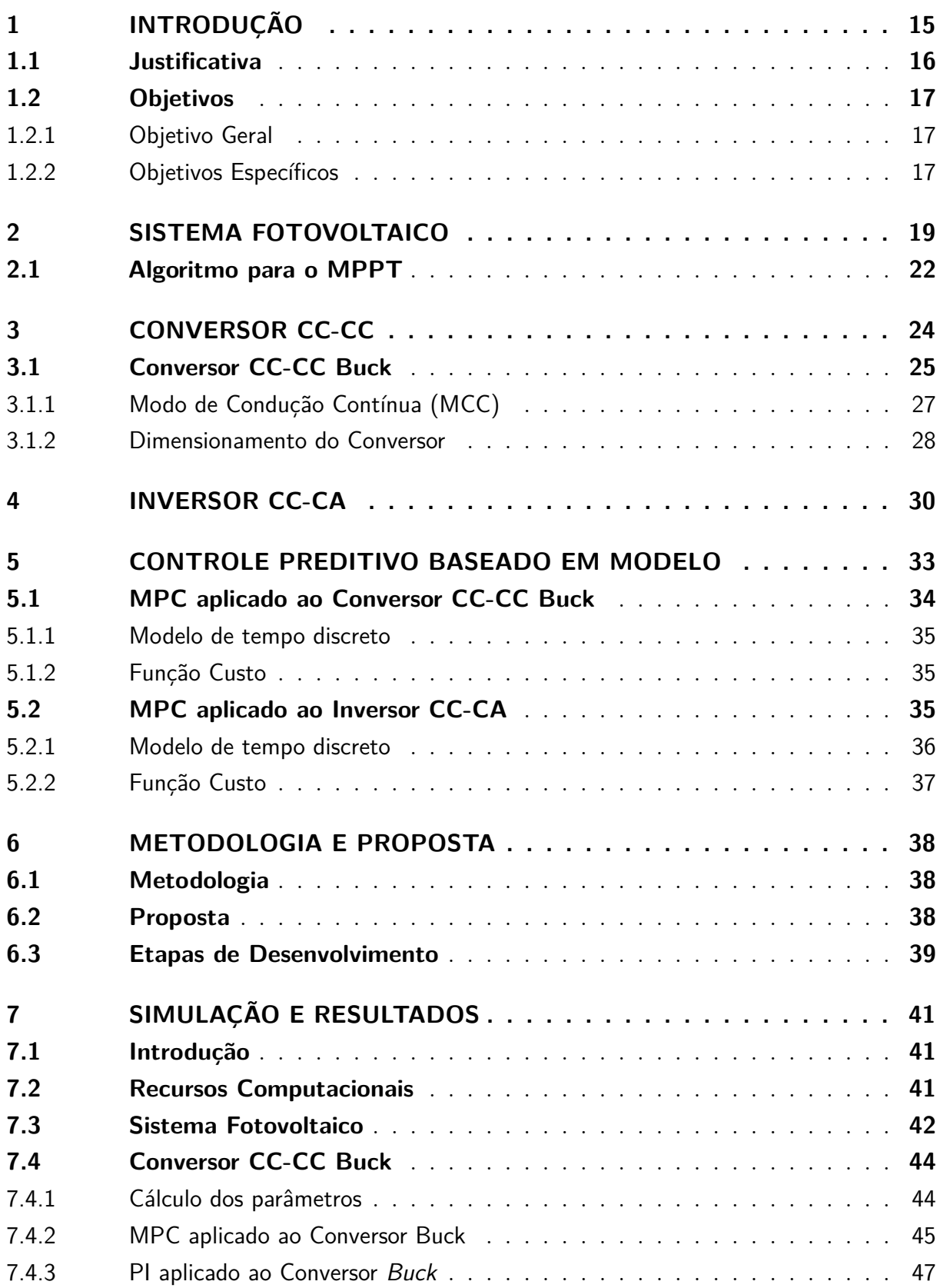

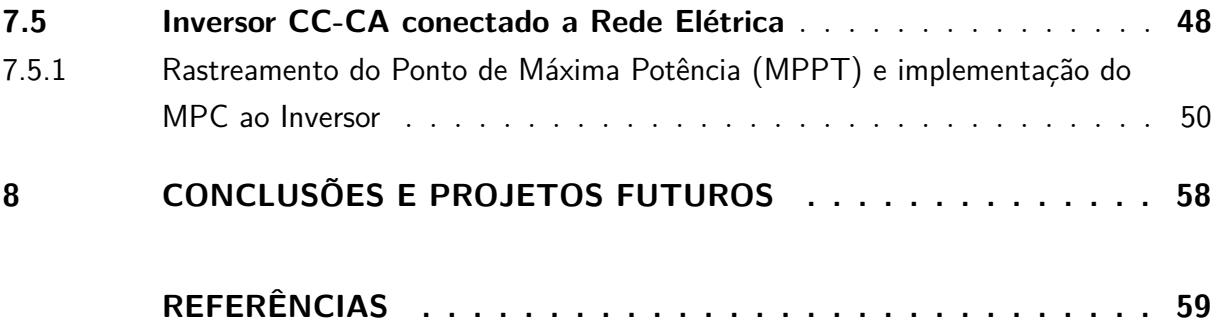

# <span id="page-15-2"></span><span id="page-15-1"></span>**1 INTRODUÇÃO**

Desde os primórdios dos tempos, a sociedade buscava energia para garantir a sobrevivência e realizar tarefas, como no uso de energia térmica para cozinhar e se aquecer, na navegação com barcos à vela por meio do vento e a tração animal. Em seguida, com a revolução industrial, o combustível fóssil e o petróleo passaram a serem utilizados para gerar energia, porém o seu uso está associado a problemas ambientais [\(FILHO,](#page-59-1) [2019b\)](#page-59-1).

Com o crescimento populacional e o avanço industrial e tecnológico, a sociedade passou a buscar por fontes energéticas sustentáveis, devido ao aumento na demanda de energia e a preocupação com o meio ambiente. Entre elas, a geração de energia elétrica por meio da energia fotovoltaica tem ganhado força no mundo, uma vez que utiliza placas solares para captar luz do sol, fonte natural e inesgotável.

O crescimento da geração fotovoltaica chegou a patamares elevados devido ao desenvolvimento da eletrônica de potência, que na maioria de suas aplicações nesse sistema fotovoltaico é utilizada para processar níveis de tensão e corrente de entrada para alimentar uma carga por meio de conversores. Como exemplo é possível citar o conversor CC-CC tipo *Buck*, que será abordado neste projeto. Além disso, com o uso desse conversor, também é possível permitir que o módulo atue sempre no ponto de máxima transferência de potência [\(COELHO,](#page-59-2) [2008\)](#page-59-2), já que existem variações de irradiação solar e temperatura no painel solar. A Figura [1](#page-15-0) ilustra o módulo fotovoltaico conectado ao conversor CC-CC, no primeiro estágio e, no segundo estágio, um inversor CC-CA conectado à rede elétrica.

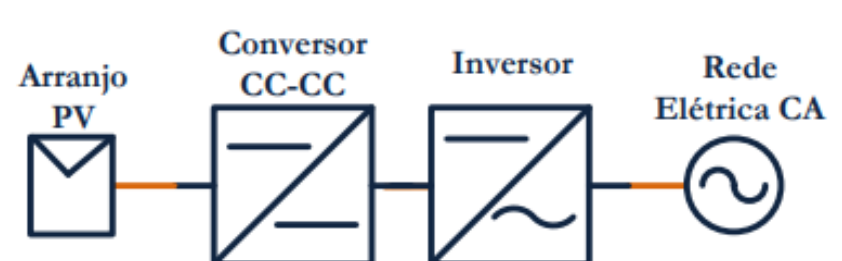

<span id="page-15-0"></span>Figura 1 – Topologia de um sistema de geração fotovoltaico conectado à rede elétrica

Fonte: [Mattos](#page-60-0) [\(2011\)](#page-60-0)

De forma que o conversor adapte a tensão do arranjo fotovoltaico para a tensão aplicada da rede elétrica e de forma a extrair o máximo de energia, faz-se o uso da estratégia MPPT, o qual apresenta diversos métodos na literatura, como: método da perturbação e observação (P&O), condutância incremental, amostragem da tensão de circuito aberto, controle por tensão constante, entre outros [\(VILLALVA,](#page-60-1) [2010\)](#page-60-1).

<span id="page-16-1"></span>Em comparação com os métodos clássicos de controle, o MPC oferece uma resposta dinâmica com uma alta margem de estabilidade, o que o torna adequado para aplicações em técnicas de MPPT de sistemas fotovoltaicos [\(FILHO,](#page-59-1) [2019b\)](#page-59-1).

Originalmente o MPC foi utilizado em aplicações tanto na indústria de processos como na indústria química [\(KOURO et al.,](#page-59-3) [2015\)](#page-59-3) e, atualmente, tem sido uma opção viável e promissora para controle de conversores. Esta técnica utiliza o modelo do sistema a ser controlado para predizer um comportamento futuro e, então, tomar uma decisão [\(TRICARICO,](#page-60-2) [2018\)](#page-60-2). Ela é baseada na ideia de calcular a sequência de sinais a serem controlados para otimizar uma função objetiva.

Apesar do MPC possuir alta carga computacional, o mesmo pode lidar facilmente com restrições, sistemas com múltiplas variáveis e também com sistemas não lineares de uma maneira intuitiva. Atualmente, o controle preditivo tem sido muito utilizado na eletrônica de potência por conta da existência de um excelente modelo matemático para prever o comportamento das variáveis sob controle em sistemas elétricos e mecânicos [\(VAZQUEZ](#page-60-3) [et al.,](#page-60-3) [2016\)](#page-60-3). Nesse ponto, o MPC aplicado em conversores pode ser considerado uma tecnologia bem estabelecida nas etapas de pesquisa e desenvolvimento [\(VAZQUEZ et al.,](#page-60-4) [2014\)](#page-60-4).

Sendo assim, é proposto o uso da técnica MPC em um conversor *Buck* e no Inversor CC-CA junto a abordagem do rastreamento de ponto de máxima potência, para atingir os objetivos de controle visando otimizar e melhorar o desempenho do sistema fotovoltaico.

#### <span id="page-16-0"></span>**1.1 Justificativa**

Com o crescente uso de energias renováveis, principalmente com a expansão da tecnologia fotovoltaica, há maior busca por melhor eficiência e robustez nos sistemas fotovoltaicos, que já estão em patamares elevados graças ao desenvolvimento paralelo da eletrônica de potência, que tem sido importante como ferramenta para processamento de energia fotogerada [\(COELHO,](#page-59-2) [2008\)](#page-59-2).

Sendo assim, com aplicação da eletrônica de potência que envolve conversores CC-CC, é possível obter maior quantidade de potência que é fornecida pelo sistema fotovoltaico. Em muitas aplicações, o conversor é utilizado entre o painel fotovoltaico e a carga, no entanto, também pode haver mais um estágio em que há a conversão da tensão CC em tensão CA para atender a rede elétrica.

<span id="page-17-3"></span>Problemas como o sombreamento nos módulos ou painéis provocam perdas consideráveis na produção de energia, interferindo diretamente na produção ou na eficiência de energia do sistema fotovoltaico. Dessa forma, a produção será mais viável quanto melhor for a conversão de energia solar em energia elétrica, além de disponibilizar a máxima potência [\(NETO,](#page-60-5) [2012\)](#page-60-5).

No trabalho feito em [Filho](#page-59-1) [\(2019b\)](#page-59-1) é possível observar diferentes estratégias para o rastreamento do ponto de máxima potência, dentre elas há a abordagem da técnica MPC-MPPT, utilizando um conversor *Flyback*. No estudo de [Santos e Mercês](#page-60-6) [\(2020\)](#page-60-6) também é abordado a mesma técnica em um conversor SEPIC. Diferentemente, outros trabalhos, em sua maioria, fazem o uso da estratégia MPPT sem um controle preditivo e aplicado a um conversor, como é o caso de [Neto](#page-60-5) [\(2012\)](#page-60-5) e [Giudici](#page-59-4) [\(2016\)](#page-59-4).

Em geral, os trabalhos citados se restringem ao rastreamento do ponto de máxima potência com ou sem o MPC e sua aplicação em um conversor sem o uso do controle preditivo para fixação de parâmetros de saída. O presente trabalho tentará uma abordagem mais completa, cujo MPC será utilizado tanto na estratégia MPPT quanto no controle de parâmetros de saída do conversor *Buck*, tal como a tensão, para atender a rede elétrica.

#### <span id="page-17-0"></span>**1.2 Objetivos**

#### <span id="page-17-1"></span>**1.2.1 Objetivo Geral**

<span id="page-17-2"></span>De forma geral, o objetivo desse trabalho é o conhecimento da técnica MPC e estratégia MPPT, e aplicação dos mesmos em um dispositivo conversor CC-CC *Buck*, que será conectado a um sistema fotovoltaico e em um Inversor CC-CA conectado a rede elétrica.

#### **1.2.2 Objetivos Específicos**

- Estudar o tema "Conversor *Buck*", "Inversor CC-CA" , "Controle Preditivo", "Sistemas fotovoltaicos" e "Estratégia MPPT";
- Equacionamento, modelagem e dimensionamento do Conversor *Buck* e do Inversor CC-CA;
- Modelar um sistema fotovoltaico;
- Implementar o controle preditivo no Conversor *Buck* conectado a um sistema fotovoltaico, por meio do *software MATLAB/Simulink*;
- Implementar o controle preditivo no Inversor CC-CA conectado a rede, junto a estratégia MPPT e ao conversor *Buck*;
- Analisar os resultados obtidos;

### <span id="page-19-3"></span><span id="page-19-2"></span>**2 SISTEMA FOTOVOLTAICO**

Módulos fotovoltaicos, ou também, painéis fotovoltaicos são responsáveis por gerar energia solar, convertendo a luz do sol em energia elétrica. Eles são compostos por células, normalmente feitas de silício, que são interligadas e conectadas, sendo excitadas pela irradiação solar e produzindo tensão e corrente. A Figura [2](#page-19-0) ilustra uma célula fotovoltaica e um painel formado por várias células.

<span id="page-19-0"></span>Figura 2 – Célula elementar (esquerda) e painel formado por várias células (direita)

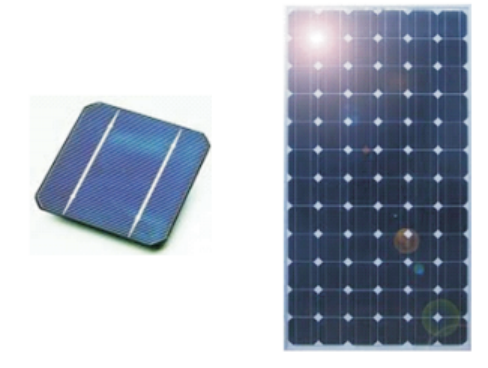

Fonte: [Villalva](#page-60-1) [\(2010\)](#page-60-1)

Dentre as principais características dos módulos fotovoltaicos está a curva de correntetensão (*I* − *V* ), que é obtida a partir da modelagem do circutio elétrico equivalente da célula fotovoltaica. Existem três modelos principais de circuitos: o modelo ideal, o modelo de um diodo e o modelo de dois diodos [\(TAVARES,](#page-60-7) [2009\)](#page-60-7). A Figura [3](#page-19-1) mostra esses modelos.

<span id="page-19-1"></span>Figura 3 – Circuito equivalente célula fotovoltaica: (a) modelo ideal, (b) modelo de um diodo, (c) modelo de dois diodos

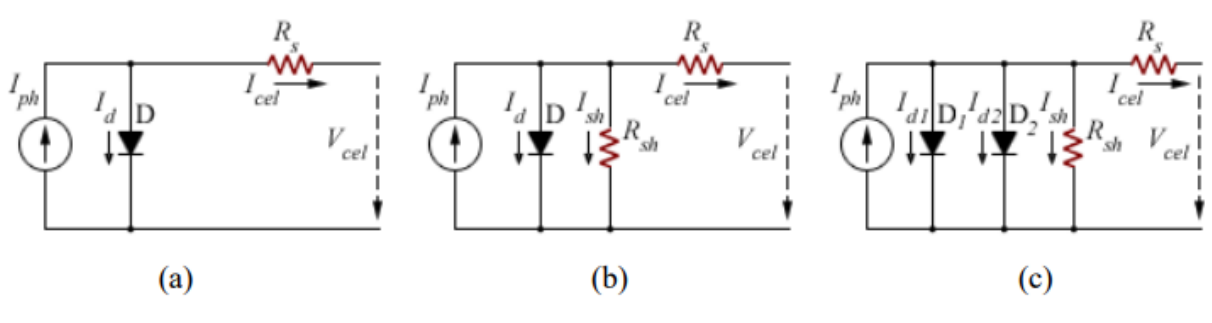

Fonte: [Tavares](#page-60-7) [\(2009\)](#page-60-7)

O modelo que será utilizado neste trabalho é o modelo de um diodo (modelo real). É possível obter a equação [2.1](#page-20-1) da corrente da célula *Icel* ao analisar a Figura [3\(](#page-19-1)b) com a aplicação da Lei das Correntes de Kirchoff.

<span id="page-20-1"></span>
$$
I_{cel} = I_{ph} - I_d - I_{sh} \tag{2.1}
$$

<span id="page-20-4"></span>A corrente no diodo (*Id*) e a corrente no resistor *shunt* (*Ish*), após manipulações algébricas, estão representadas pelas Equações [2.2](#page-20-2) e [2.3,](#page-20-3) respectivamente.

<span id="page-20-2"></span>
$$
I_d = I_s \left[ e^{\frac{V_{cell} + I_{cell} R_s}{\eta V_t}} - 1 \right]
$$
\n
$$
(2.2)
$$

<span id="page-20-3"></span>
$$
I_{sh} = \frac{V_{cel} + I_{cel}R_s}{R_{sh}}
$$
\n
$$
(2.3)
$$

Onde *η* é o fator de idealidade da célula e *V<sup>t</sup>* é a tensão térmica.

<span id="page-20-0"></span>O sistema fotovoltaico pode ser construído conectando vários módulos, formando o arranjo (ou *arrays*) fotovoltaico, seja em paralelo ou sem série. Sendo assim, a corrente e tensão gerada são proporcionais ao número de módulos que serão colocados em série ou em paralelo. A Figura [4](#page-20-0) exemplifica um arranjo fotovoltaico.

Figura 4 – Exemplo de um arranjo fotovoltaico 3x4 painéis

Fonte: [Villalva](#page-60-1) [\(2010\)](#page-60-1)

É comum analisar as características de um módulo usando a curva *I* − *V* e *P* − *V* . Sob diferentes valores de irradiância e temperatura, o módulo fotovoltaico apresenta diferentes curvas características  $I\times V$  e  $P\times V,$  conforme exemplificado na Figura [5](#page-21-0) e Figura [6.](#page-21-1)

<span id="page-21-3"></span><span id="page-21-0"></span>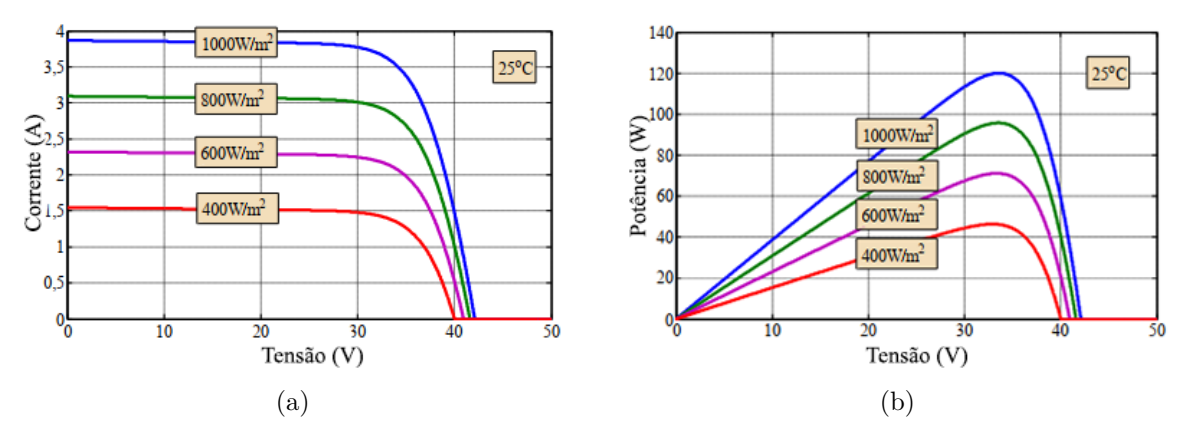

Figura 5 – Curvas  $I\times V$  e  $P\times V$  para diferentes valores de irradiância

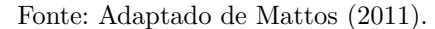

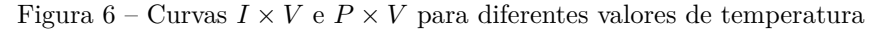

<span id="page-21-1"></span>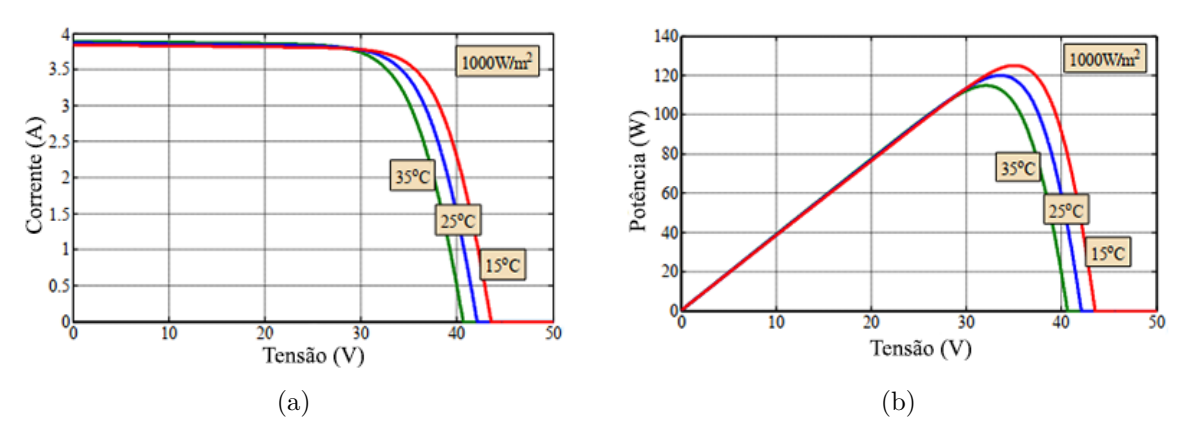

Fonte: Adaptado de [Mattos](#page-60-0) [\(2011\)](#page-60-0).

Podemos observar como é a variação das curvas que, consequentemente, apresentam diferentes pontos de máxima potência (PMP). Como forma de esboço, a Figura [7](#page-21-2) mostra, aproximadamente, onde se encontra o PMP. Considerando que *ISC* é a corrente de curto circuito, *VOC* é a tensão de circuito aberto, *IPMP* é a corrente de potência máxima e *VPMP* é a tensão de potência máxima.

<span id="page-21-2"></span>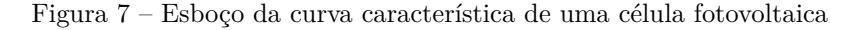

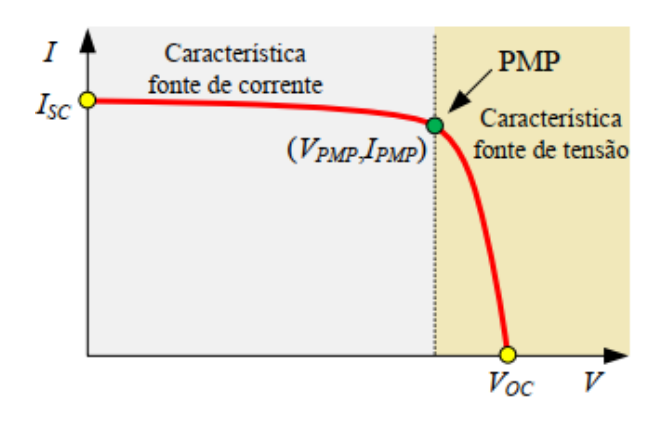

Fonte: [Mattos](#page-60-0) [\(2011\)](#page-60-0).

<span id="page-22-1"></span>Com essas mudanças na curva e observando que o PMP se encontra na região menos linear, o rastreamento do ponto de máxima potência (MPPT) se torna essencial em um sistema de geração fotovoltaica, com o objetivo de operar o painel no ponto de máxima potência em condições de mudança de temperatura e irradiação solar [\(MATTOS,](#page-60-0) [2011\)](#page-60-0), requerendo um controle preciso para uma eficiente geração de energia. A seção seguinte aborda como será o algoritmo utilizado como busca para este fim.

#### <span id="page-22-0"></span>**2.1 Algoritmo para o MPPT**

Há diversos tipos de estratégias de MPPT que são utilizados, o método da perturbação e observação (P&O), condutância incremental, amostragem da tensão de circuito aberto, controle por tensão constante, entre outros [\(VILLALVA,](#page-60-1) [2010\)](#page-60-1). Neste trabalho, será utilizado o método da perturbação e observação (P&O), que se baseia na curva de potência do painel fotovoltaico. Esse método consiste em "perturbar" a tensão do arranjo e observar a potência de saída, se ela aumentar, a perturbação continua na mesma direção; caso contrário, ela muda de direção. Sendo assim, é possível alterar os parâmetros para ir se aproximando do ponto de máxima potência.

Portanto, há 4 casos principais definidos no MPPT [\(GIUDICI,](#page-59-4) [2016\)](#page-59-4):

- ∆*P >* 0 e ∆*V >* 0 : diminui-se a referência de corrente;
- ∆*P <*= 0 e ∆*V <*= 0 : diminui-se a referência de corrente;
- $\Delta P \le 0$  e  $\Delta V > 0$ : aumenta-se a referência de corrente;
- ∆*P >* 0 e ∆*V <*= 0 : aumenta-se a referência de corrente.

A Figura [8](#page-23-0) a seguir mostra o fluxograma do algoritmo do método P&O.

<span id="page-23-1"></span><span id="page-23-0"></span>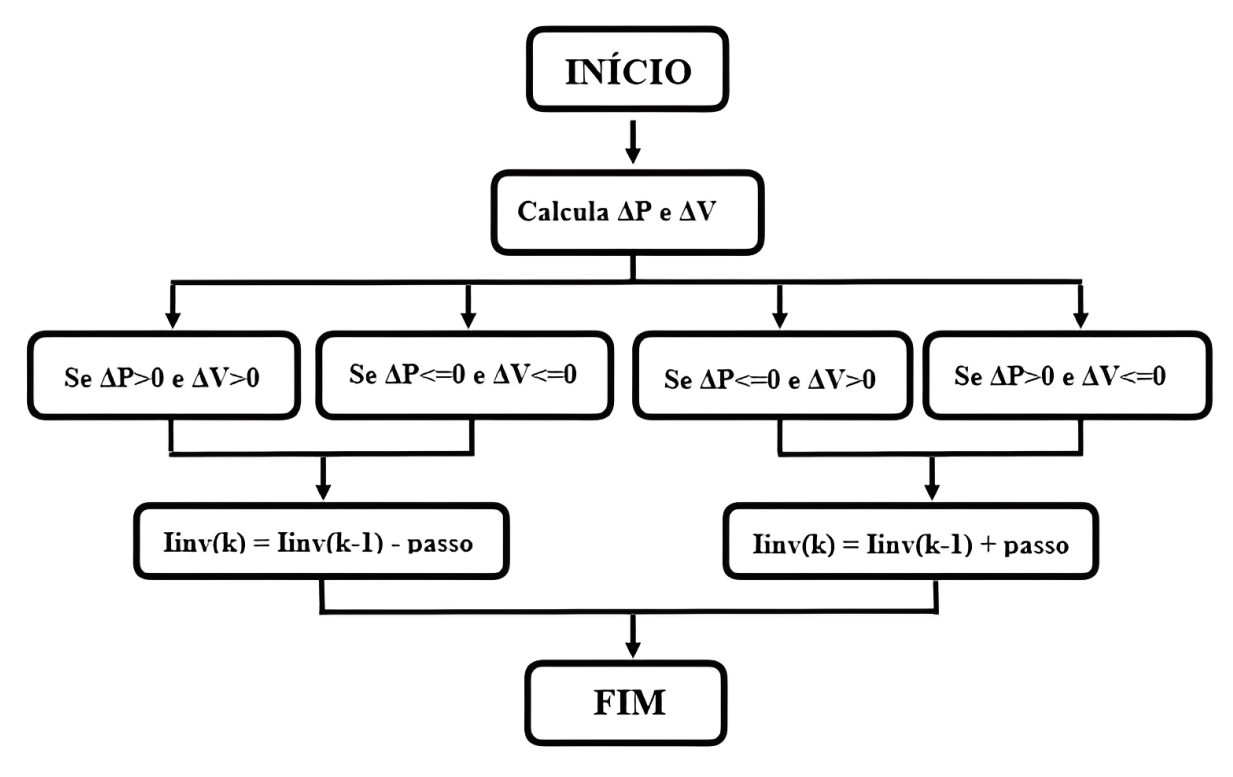

Figura 8 – Fluxograma do algoritmo P&O

Fonte: [Giudici](#page-59-4) [\(2016\)](#page-59-4)

## <span id="page-24-3"></span><span id="page-24-1"></span>**3 CONVERSOR CC-CC**

Os conversores CC-CC são circuitos eletrônicos que convertem a tensão CC de entrada para diferentes níveis de tensão CC de saída, de forma regulada, a depender da topologia do sistema. Essas topologias são divididas em 3 tipos: o conversor *Step-Down* ou *Buck* (abaixador de tensão), o *Step-Up* ou *Boost* (elevador de tensão) e o *Buck-Boost* (abaixadorelevador de tensão). Na Figura [9](#page-24-0) (a), (b) e (c) é mostrado o conversor *Buck*, o conversor *Boost* e o conversor *Buck-Boost*, respectivamente. O circuito de cada topologia apresenta o indutor (*L*), o capacitor (*C*), a resistência (*R*), o diodo (*D*) e a chave (*S*); a tensão de entrada e tensão de saída são representados por *V<sup>s</sup>* e *Vo*, respectivamente, e a corrente no indutor como  $i_L(t)$ .

<span id="page-24-0"></span>Figura 9 – Topologias dos conversores CC-CC: (a) Conversor *Boost* (b) Conversor *Buck* (c) Conversor *Buck-Boost*

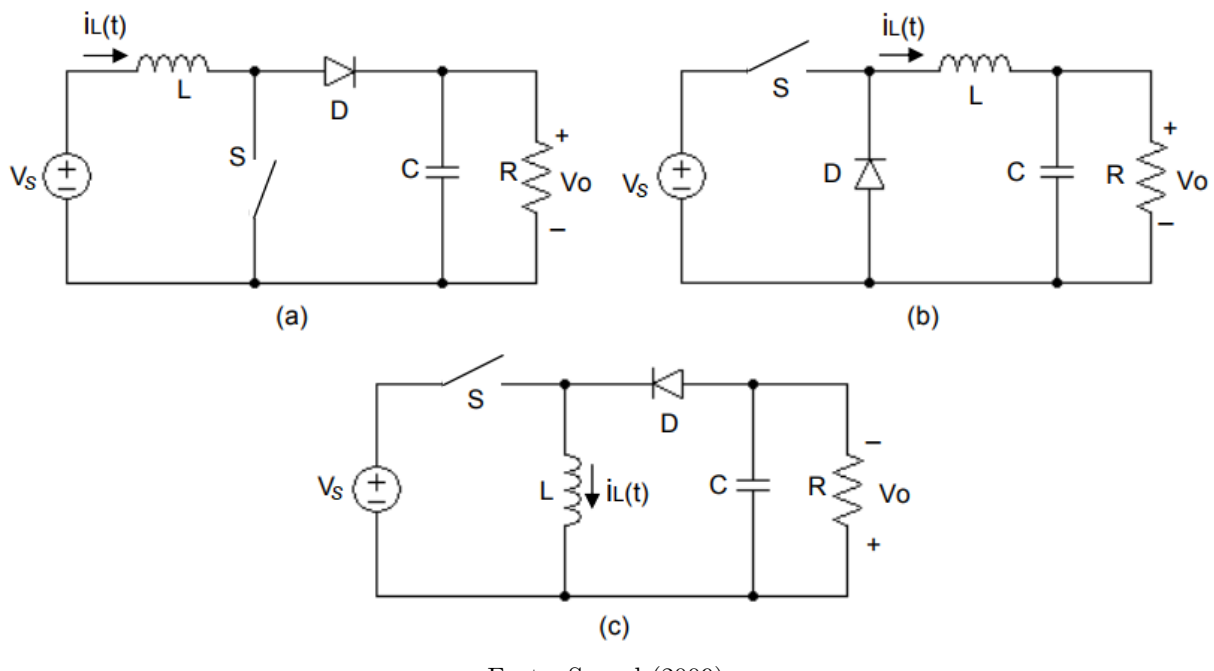

Fonte: [Seguel](#page-60-8) [\(2009\)](#page-60-8)

A tensão de saída é controlada em níveis desejados pelo ajuste da taxa de trabalho, ou *duty cicle (D)*, que é a fração do período de chaveamento que a chave está fechada, representada pela equação [3.1.](#page-24-2)

<span id="page-24-2"></span>
$$
D = \frac{t_{lig}}{T} = t_{lig}.f
$$
\n(3.1)

<span id="page-25-2"></span>Onde *tlig* é o tempo em que a chave está conduzindo, *T* é o período de chaveamento e *f* a frequencia de chaveamento.

De forma geral, os conversores CC-CC operam no modo de corrente contínua (MCC) e corrente descontínua (MCD). Se durante todo período de chaveamento a corrente no indutor permanece positiva, é conhecido como modo de condução contínua. O modo de condução descontínuo é caracterizado pela corrente no indutor retornando a zero durante cada período, o que não é considerado neste trabalho. A Tabela [1](#page-25-0) apresenta o ganho estático em função da razão cíclica no MCC.

<span id="page-25-0"></span>

| Conversor      | Ganho Estático                       | Aplicação                |
|----------------|--------------------------------------|--------------------------|
| Buck           |                                      | abaixador                |
| Boost          | $-D$                                 | elevador                 |
| $Buck - Boost$ | $rac{D}{1-D}$                        | abaixador para $D < 0.5$ |
|                |                                      | elevador para $D > 0.5$  |
|                | $E \rightarrow E \rightarrow (0010)$ |                          |

Tabela 1 – Ganho estático dos conversores CC-CC

Fonte: [Deus](#page-59-5) [\(2018\)](#page-59-5)

Como objeto deste trabalho, dentre os conversores apresentados, apenas o Conversor *Buck* será utilizado. Essa escolha é feita dando continuidade a aplicação deste conversor desde a pesquisa de iniciação científica.

#### <span id="page-25-1"></span>**3.1 Conversor CC-CC Buck**

O conversor *Buck*, cujo circuito é ilustrado na Figura [10,](#page-26-0) tem como função obter uma tensão de saída menor que a tensão de entrada. A chave (*S*) corta o diodo quando está conduzindo, e a energia da fonte é transferida para o indutor (*L*) e para o capacitor (*C*). Quando a chave *S* abre, o diodo começa a conduzir e continua a passagem de corrente pelo indutor. A carga e o capacitor recebem a energia armazenada em *L*.

#### Figura 10 – Conversor *Buck*

<span id="page-26-5"></span><span id="page-26-0"></span>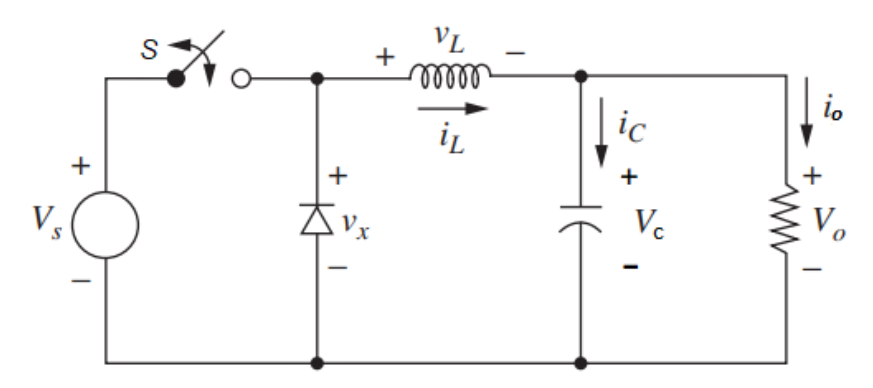

Fonte: Adaptado de [Hart](#page-59-6) [\(2016\)](#page-59-6)

Os equacionamentos que regem o funcionamento do conversor Buck são descritos conforme o comportamento do circuito para cada ciclo de comutação da chave, conforme mostrado a seguir.

Caso chave fechada:

$$
V_s = L\frac{di_L}{dt} + V_c \tag{3.2}
$$

$$
i_L = C \frac{dV_c}{dt} + i_o \tag{3.3}
$$

Caso chave aberta:

$$
0 = L\frac{di_L}{dt} + V_c \tag{3.4}
$$

Combinando essas equações utilizando o sinal de chave S conforme [3.5,](#page-26-2) são obtidas as equações [3.7](#page-26-3) e [3.8.](#page-26-4)

<span id="page-26-2"></span>
$$
S = \begin{cases} 1, & \text{se chave aberta} \\ 0, & \text{se chave fechada} \end{cases} \tag{3.5}
$$

$$
S.V_s = L\frac{di_L}{dt} + V_c
$$
\n(3.6)

<span id="page-26-3"></span>
$$
\frac{di_L}{dt} = \frac{S.V_s - V_c}{L} \tag{3.7}
$$

<span id="page-26-4"></span><span id="page-26-1"></span>
$$
\frac{dV_c}{dt} = \frac{i_L - i_o}{C} \tag{3.8}
$$

#### <span id="page-27-2"></span>**3.1.1 Modo de Condução Contínua (MCC)**

Na análise feita anteriormente, é considerado que o diodo permanece polarizado diretamente por todo o tempo que a chave está aberta, resultando na corrente no indutor sempre positiva. O modo de operação nessa condição, da corrente no indutor permanecer positiva em todo período de chaveamento, é chamado de modo de condução contínua, conforme ilustrada na Figura [11\(](#page-27-0)b) [\(HART,](#page-59-6) [2016\)](#page-59-6).

<span id="page-27-0"></span>Figura 11 – Formas de onda do conversor *Buck*: (a) Tensão no indutor (b) Corrente no indutor (c) Corrente no capacitor

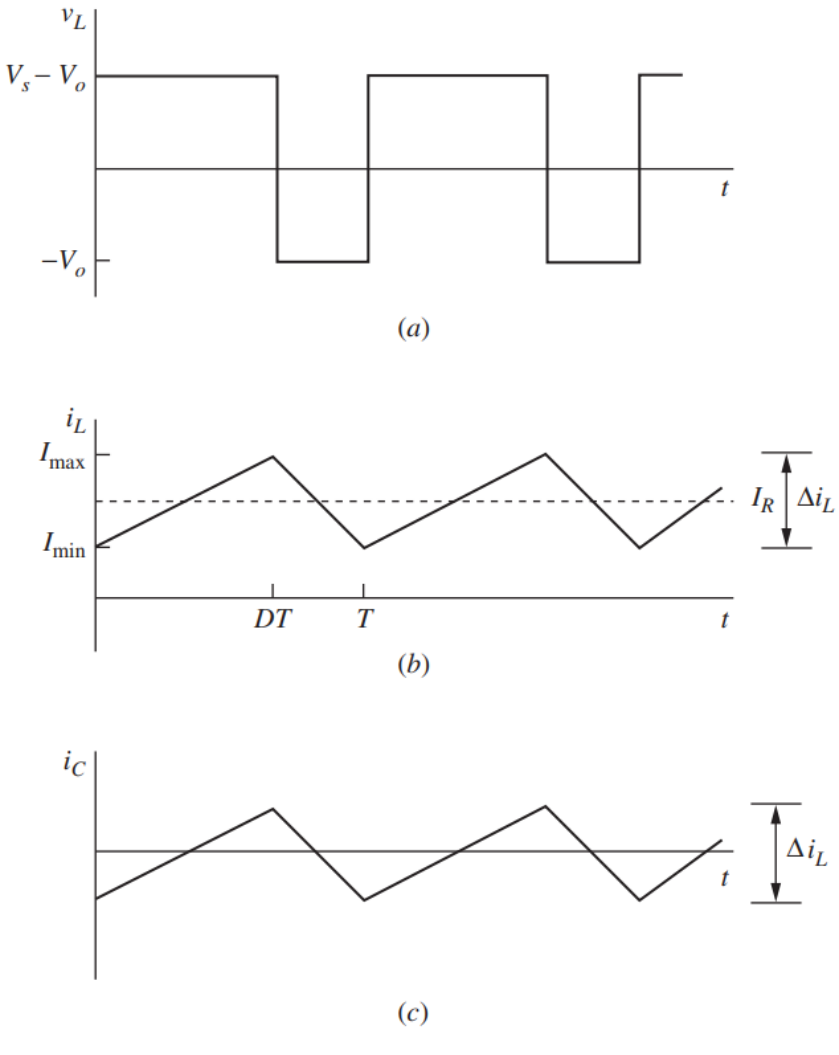

Fonte: [Hart](#page-59-6) [\(2016\)](#page-59-6).

A partir do comportamento do elemento que transfere energia é possível obter uma relação entrada/saída, conforme a onda de tensão no indutor mostrado na Figura [11\(](#page-27-0)a), sabendo que a tensão média no indutor é zero no período de funcionamento. Sendo assim, é possível obter a equação [\(3.9\)](#page-27-1).

<span id="page-27-1"></span>
$$
V_L = (V_s - V_o)DT + (-V_o)(T - DT) = 0
$$
\n(3.9)

Obtendo, após resolver para a taxa de trabalho(*D*):

<span id="page-28-7"></span>
$$
D = \frac{V_o}{V_s} \tag{3.10}
$$

#### <span id="page-28-0"></span>**3.1.2 Dimensionamento do Conversor**

Para o dimensionamento, considerando que será operado em modo de condução contínua (MCC), existe uma condição limite que define onde é iniciado o MCC, conforme a equação  $(3.11).$  $(3.11).$ 

<span id="page-28-1"></span>
$$
I_o = \frac{(V_s - V_o) D}{2Lf} \tag{3.11}
$$

Assim, pode-se obter a equação [\(3.12\)](#page-28-2).

<span id="page-28-2"></span>
$$
L_{min} = \frac{(V_s - V_o) D}{2I_o f}
$$
\n(3.12)

Que, em função da carga é escrito como [\(3.13\)](#page-28-3)

<span id="page-28-3"></span>
$$
L_{min} = \frac{(1 - D)R}{2f} \tag{3.13}
$$

Para dimensionar o capacitor, é preciso conhecer a variação da tensão de saída ∆*Vo*, já que irá carregar e descarregar. Esse parâmetro é definido pelo projetista e conhecido mais adiante. O capacitor estará carregando quando a corrente nele estiver positiva e, pela definição da capacitância, temos a equação [\(3.14\)](#page-28-4).

<span id="page-28-4"></span>
$$
C = \frac{\Delta Q}{\Delta V_o} \tag{3.14}
$$

$$
\Delta Q = \frac{1}{2} \left( \frac{T}{2} \right) \left( \frac{\Delta I_o}{2} \right) = \frac{T \Delta I_o}{8} = \frac{\Delta I_o}{8f}
$$
\n(3.15)

Logo,

<span id="page-28-6"></span>
$$
\Delta V_o = \frac{\Delta I_o}{8V_o C f} \tag{3.16}
$$

Sabendo que a variação da corrente é de acordo com a equação [\(3.17\)](#page-28-5).

<span id="page-28-5"></span>
$$
\Delta I_o = \frac{(V_s - V_o) D}{Lf} \tag{3.17}
$$

Substituindo [\(3.17\)](#page-28-5) em [\(3.16\)](#page-28-6), é possível encontrar a equação [\(3.18\)](#page-29-0) para o valor do capacitor.

<span id="page-29-0"></span>
$$
C = \frac{(V_s - V_o) D}{8L \Delta V_o f^2} = \frac{(1 - D) V_o}{8L \Delta V_o f^2}
$$
\n(3.18)

### <span id="page-30-2"></span><span id="page-30-1"></span>**4 INVERSOR CC-CA**

Os inversores são utilizados para converter a tensão de entrada contínua (CC) em tensão de saída alternada (CA) sendo compatível em módulo, fase e frequência a rede elétrica. Essa conversão acontece quando a combinação na alternação das chaves provoca uma nova forma de onda para a tensão sobre a carga [\(FILHO,](#page-59-7) [2019a\)](#page-59-7). Eles podem ser classificados em diversos tipos, conforme o número de níveis, a onda de saída e o tipo de comutação de chaveamento. Entre estes, o mais utilizado e abordado neste trabalho é o inversor de fonte de tensão (VSI, do inglês *V oltage Source Inverter*). Na Figura [12,](#page-30-0) é apresentado o Inversor Trifásico de dois níveis, com 6 chaves (S1 a S6) e 3 braços.

Figura 12 – Diagrama do VSI de dois níveis

<span id="page-30-0"></span>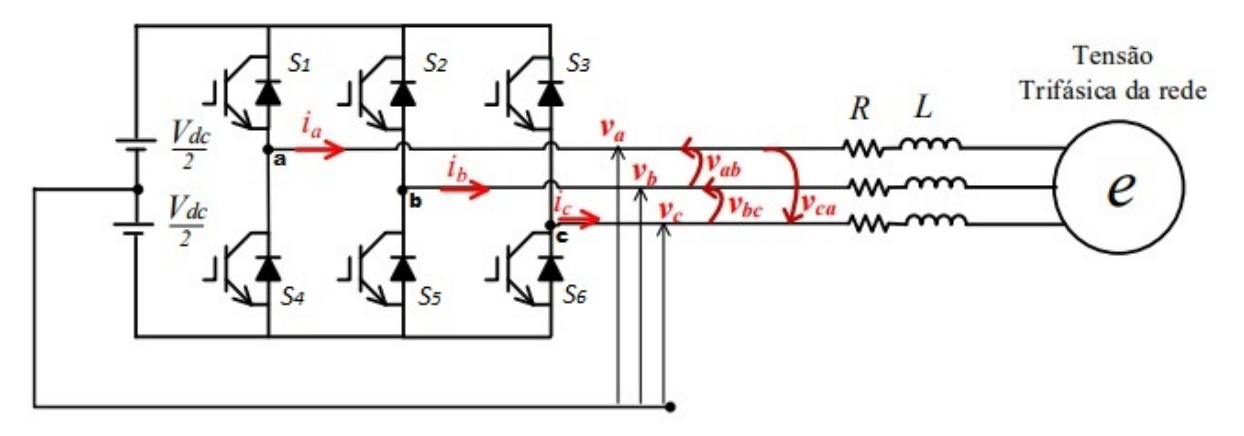

Fonte: Adaptado de [Francez](#page-59-8) [\(2021\)](#page-59-8)

Da Figura [12,](#page-30-0) é possível ver a existência de 8 possíveis estados de chaveamento, conforme mostrada de forma detalhada na Tabela [2.](#page-32-0) O estado, representado pelo número 1, significa que a chave (S1 a S6) está conduzindo e o estado 0 significa que a chave não está conduzindo. Assim, o estado de chaveamento que possui três dígitos, como exemplo o 001, correspondem às pernas do inversor (abc) e pode-se concluir que as chaves  $S_1$  e  $S_2$ não estão conduzindo, referentes as pernas (a) e (b), respectivamente; porém, na perna (c) a chave  $S_3$  está conduzindo. Existem dois estados de chaveamento, 000 e 111, em que a tensão de saída do inversor será nula.

De forma geral, considerando que as duas chaves em cada fase do inversor operam de forma complementar para evitar curto-circuito, o estado de comutação das chaves *Sx*, com *x* = 1*, ...,* 6 pode ser representado pelos sinais de comutação *Sa*, *S<sup>b</sup>* e *S<sup>c</sup>* conforme a seguir <span id="page-31-0"></span>[\(RODRIGUEZ; CORTES,](#page-60-9) [2012\)](#page-60-9):

$$
S_a = \begin{cases} 1 \text{ se } S_1 \text{ on } e S_4 \text{ of } f \\ 0 \text{ se } S_1 \text{ of } f e S_4 \text{ on} \end{cases} \tag{4.1}
$$

$$
S_b = \begin{cases} 1 \text{ se } S_2 \text{ on } e S_5 \text{ of } f \\ 0 \text{ se } S_2 \text{ of } f e S_5 \text{ on} \end{cases}
$$
(4.2)

$$
S_c = \begin{cases} 1 \text{ se } S_3 \text{ on } e S_6 \text{ of } f \\ 0 \text{ se } S_3 \text{ of } f e S_6 \text{ on} \end{cases}
$$
(4.3)

Esses sinais de comutação determinam o valor da tensão de saída:

$$
V_a = S_a V_{dc} \tag{4.4}
$$

$$
V_b = S_b V_{dc} \tag{4.5}
$$

$$
V_c = S_c V_{dc} \tag{4.6}
$$

Considerando o vetor unitário  $\mathbf{a} = e^{j2\pi/3} = -\frac{1}{2} + j$  $\sqrt{3}$  $\frac{\sqrt{3}}{2}$ , que representa a defasagem de 120<sup>°</sup>, o vetor de tensão de saída pode ser definido como:

$$
\mathbf{v} = \frac{2}{3}(V_a + \mathbf{a}V_b + \mathbf{a}^2 V_c)
$$
 (4.7)

Sendo assim, se o estado de chaveamento  $(S_a, S_b, S_c) = (0, 0, 0)$ , é possivel obter  $\mathbf{V}_0$ :

$$
\mathbf{V}_0 = \frac{2}{3}(0 + \mathbf{a}0 + \mathbf{a}^20) = 0
$$
\n(4.8)

No caso de (1, 0, 0):

$$
\mathbf{V}_1 = \frac{2}{3}(V_{dc} + \mathbf{a}0 + \mathbf{a}^20) = \frac{2}{3}V_{dc}
$$
 (4.9)

Até chegar no ultimo estado (1, 1, 1):

$$
\mathbf{V}_7 = \frac{2}{3}(V_{dc} + \mathbf{a}V_{dc} + \mathbf{a}^2 V_{dc}) = 0
$$
\n(4.10)

<span id="page-32-3"></span><span id="page-32-0"></span>Com todas as possíveis combinações, são 8 estados de comutação e, portanto, 8 vetores de tensão são obtidos, como mostrado na Tabela [2.](#page-32-0) Como já dito, é observado que  $\mathbf{V}_7 = \mathbf{V}_0$ 

| de voltagem    |          |       |                                                                   |  |  |
|----------------|----------|-------|-------------------------------------------------------------------|--|--|
| $S_a$          | $S_h$    | $S_c$ | Vetor V                                                           |  |  |
| 0              | 0        | 0     | $V_0=0$                                                           |  |  |
| 1              | $\theta$ | 0     | ${\bf V}_1 = \frac{2}{3} V_{dc}$                                  |  |  |
| 1              | 1        | 0     | $\mathbf{V}_2 = \frac{1}{3}V_{dc} + j\frac{\sqrt{3}}{3}V_{dc}$    |  |  |
| 0              | 1        | 0     | $V_3 = -\frac{1}{3}V_{dc} + j\frac{\sqrt{3}}{3}V_{dc}$            |  |  |
| 0              | 1        | 1     | ${\bf V}_4 = -\frac{2}{3} V_{dc}$                                 |  |  |
| 0              | 0        | 1     | $\mathbf{V}_5 = -\frac{1}{3}V_{dc} - j\frac{\sqrt{3}}{3}V_{dc}$   |  |  |
| 1              | 0        | 1     | $\mathbf{V}_6 = \frac{1}{3} V_{dc} - j \frac{\sqrt{3}}{3} V_{dc}$ |  |  |
| 1              | 1        | 1     | $\mathbf{V}_7=0$                                                  |  |  |
| $\blacksquare$ | D.       |       | $\cap$ $(0.010)$                                                  |  |  |

Tabela 2 – Estados de comutação e vetor de voltagem

Fonte: [Rodriguez e Cortes](#page-60-9) [\(2012\)](#page-60-9)

Por fim, por meio da Lei de *Kirchhoff*, é possível obter as equações [4.11](#page-32-1) e [4.12](#page-32-2) da corrente [\(FRANCEZ,](#page-59-8) [2021\)](#page-59-8), no tempo contínuo, as quais serão de grande importância para implementação do controle MPC que será detalhado mais adiante.

<span id="page-32-1"></span>
$$
\mathbf{v} = L\frac{d\mathbf{i}}{dt} + R\mathbf{i} + \mathbf{e}
$$
 (4.11)

Rearranjando:

<span id="page-32-2"></span>
$$
\frac{d\mathbf{i}}{dt} = \frac{1}{L} [\mathbf{v} - \mathbf{e} - R\mathbf{i}] \tag{4.12}
$$

## <span id="page-33-2"></span><span id="page-33-1"></span>**5 CONTROLE PREDITIVO BASEADO EM MODELO**

O Controle Preditivo Baseado em Modelo, do inglês *Model P redictive Control* (MPC), abrange uma classe muito ampla de controladores que são aplicados em conversores de potência e tem crescido devido a melhoria de microcontroladores digitais [\(VAZQUEZ et](#page-60-4) [al.,](#page-60-4) [2014\)](#page-60-4). Em conversores de eletrônica de potência, a atuação de controle está limitada ao conjunto de estados de chaveamento possíveis do conversor, assim o MPC torna-se viável e facilmente implementável [\(TRICARICO,](#page-60-2) [2018\)](#page-60-2).

As técnicas de MPC definem ações de controle minimizando uma função custo que descreve o comportamento desejado do sistema. Esta função de custo compara a saída prevista do sistema com uma referência. O controlador MPC calcula uma sequência de ações de controle que minimizam a função custo, para cada amostragem de tempo, mas apenas o primeiro elemento deste vetor é aplicado ao sistema [\(VAZQUEZ et al.,](#page-60-3) [2016\)](#page-60-3). As técnicas de MPC usam o modelo de tempo discreto do sistema, e por meio dele avaliam o valor previsto dos futuros estados deste sistema. Essas predições são usadas para determinar um cronograma de ações ideais para as etapas futuras, que minimizarão uma função de custo predefinida [\(FILHO,](#page-59-1) [2019b\)](#page-59-1).

Com base no tipo de problema de otimização, as técnicas MPC podem ser classificadas em dois tipos: *Continuous Control Set* MPC (CCS-MPC) e *F inite Control Set* MPC (FCS-MPC), conforme mostrado na Figura [13.](#page-33-0)

<span id="page-33-0"></span>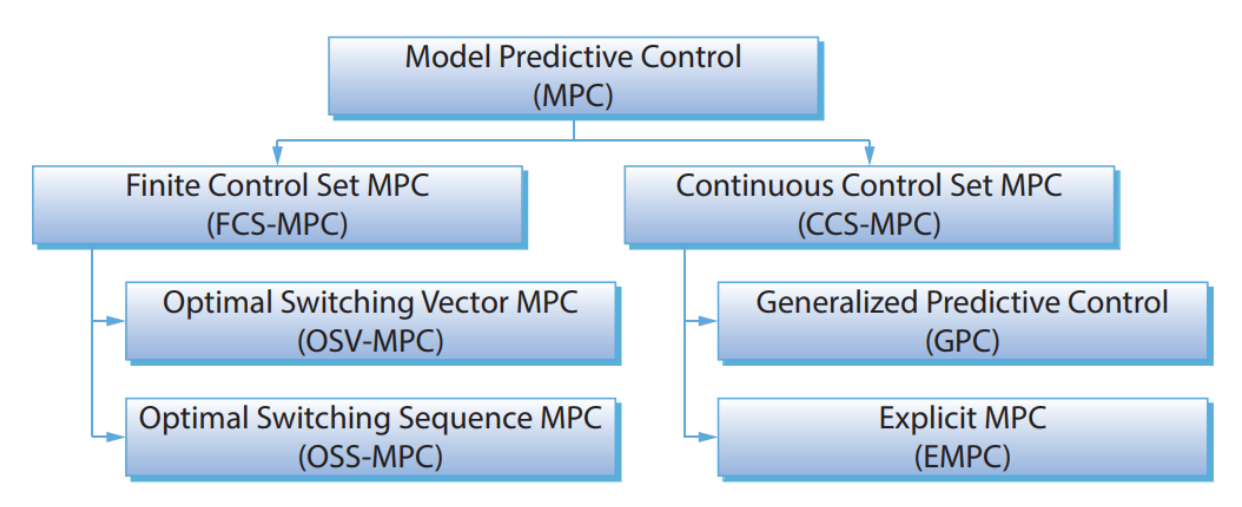

Figura 13 – Classicação do MPC aplicado a conversores de potência

Fonte: [Vazquez et al.](#page-60-3) [\(2016\)](#page-60-3)

<span id="page-34-3"></span>O tipo CCS-MPC calcula um sinal de controle contínuo e usa um modulador para gerar a tensão de saída desejada, com isso, produz uma frequência de comutação fixa, mas sua implementação torna-se mais complexa. Em contrapartida, o FCS-MPC utiliza da natureza discreta do conversor para formular algoritmos mais simples, sem a utilização de um modulador. Ele pode ser dividido em dois tipos, o *Optimal Switching Vector MPC* (OSV-MPC) e o *Optimal Switching Sequence MPC* (OSS-MPC) [\(VAZQUEZ et al.,](#page-60-3) [2016\)](#page-60-3). A principal diferença entre eles é em relação ao número de vetores que são aplicados em um tempo de amostragem  $(T_s)$ , sendo que o OSV-MPC refere-se a um vetor em um  $T_s$ , enquanto OSS-MPC emprega uma sequência de vetores que se assemelha a um modulador convencional.

Sendo assim, esse trabalho se concentra no controlador FCS-MPC do tipo OSV-MPC, sendo, atualmente, a estratégia de MPC mais popular na eletrônica de potência [\(VAZQUEZ](#page-60-3) [et al.,](#page-60-3) [2016\)](#page-60-3).

#### <span id="page-34-1"></span>**5.1 MPC aplicado ao Conversor CC-CC Buck**

A técnica aplicada a um conversor é mostrada na Figura [14,](#page-34-0) onde *x k* são as medidas de interesse do sistema no instante *k*, *x <sup>k</sup>*+1 são as saídas preditas para cada estado de chaveamento do conversor no instante  $k+1$  e  $S^{opt}$  é o estado otimizado, que é determinado após selecionar o estado de menor erro por meio da função custo.

<span id="page-34-0"></span>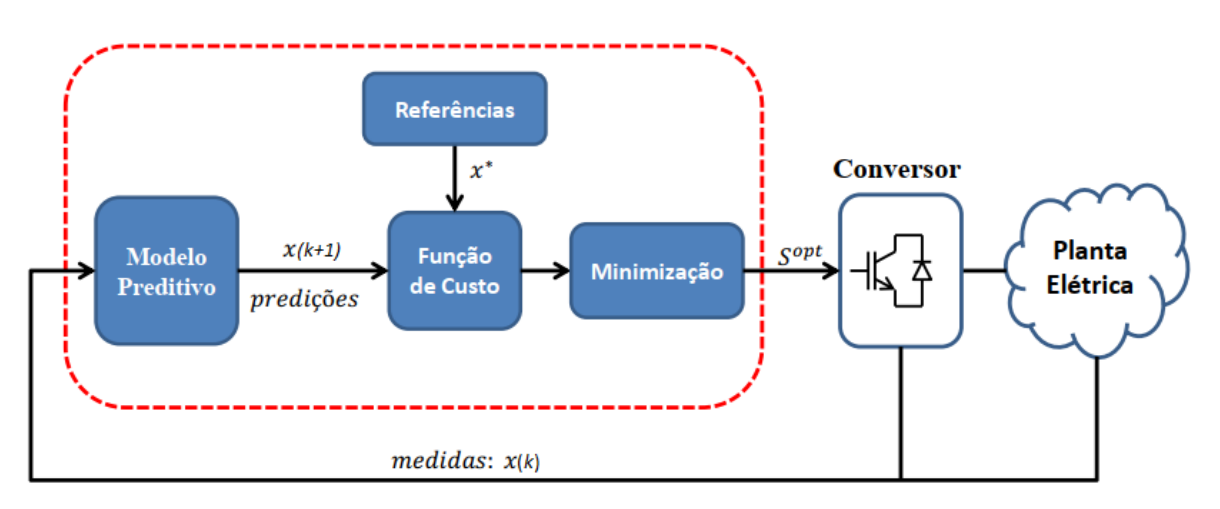

Figura 14 – Estrutura do controle preditivo aplicado a um conversor

<span id="page-34-2"></span>Fonte: [Tricarico](#page-60-2) [\(2018\)](#page-60-2).

#### **5.1.1 Modelo de tempo discreto**

Conforme dito anteriormente, o MPC utiliza a natureza discreta do conversor e, por isso, as equações [\(3.7\)](#page-26-3) e [\(3.8\)](#page-26-4) precisam ser discretizadas. Utilizando o método de Euler, são obtidas as equações [\(5.1\)](#page-35-2) e [\(5.3\)](#page-35-3).

<span id="page-35-2"></span>
$$
i_L(k+1) = i_L(k) + \frac{T_s}{L}[S(k) \cdot V_s(k) - V_c(k)]
$$
\n(5.1)

$$
S(k) = \begin{cases} 1, & \text{se chave aberta} \\ 0, & \text{se chave fechada} \end{cases} \tag{5.2}
$$

<span id="page-35-3"></span>
$$
V_c(k+1) = V_c(k) + \frac{T_s}{C}[i_L(k+1) - i_c(k)]
$$
\n(5.3)

#### <span id="page-35-0"></span>**5.1.2 Função Custo**

O objetivo da função custo é comparar um parâmetro de saída previsto do sistema com uma referência, sendo neste caso, a tensão de saída. As equação [5.4](#page-35-4) mostra a função custo para esse objetivo de controle, onde N = 1 ou N = 2 possibilidades de chaveamento do conversor.

<span id="page-35-4"></span>
$$
g = |V_{ref} - V_c^N(k+1)|
$$
\n(5.4)

#### <span id="page-35-1"></span>**5.2 MPC aplicado ao Inversor CC-CA**

A Figura [15](#page-36-0) ilustra o esquemático do controle MPC com um inversor, que define o melhor estado de chaveamento a cada período de amostragem.

<span id="page-36-4"></span><span id="page-36-0"></span>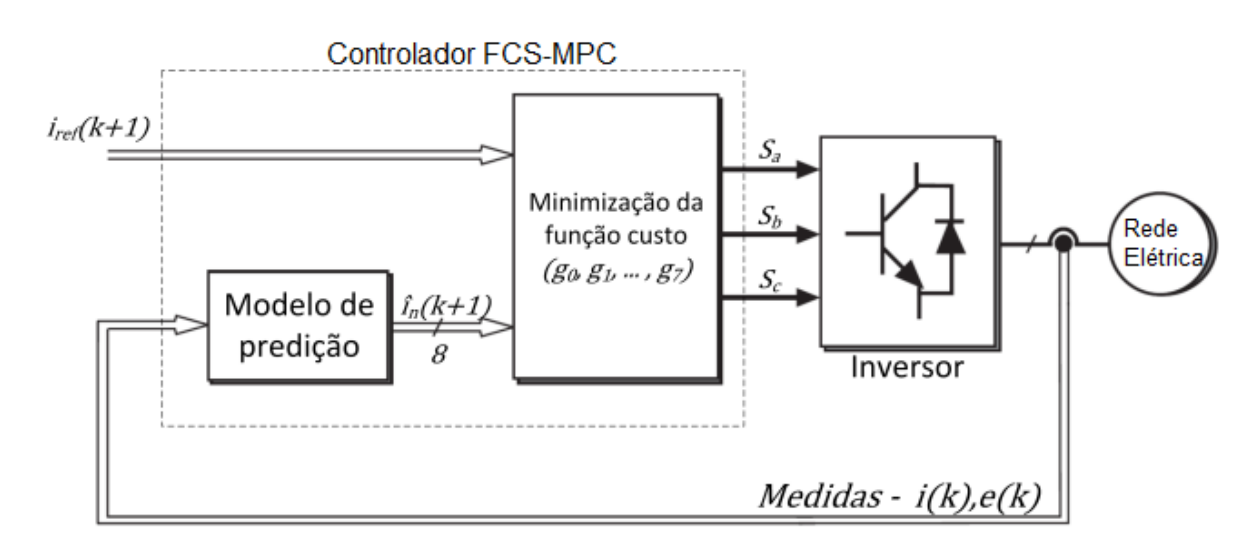

Figura 15 – Estrutura do controle preditivo aplicado ao inversor

Fonte: [Martinelli](#page-59-9) [\(2018\)](#page-59-9)

Para calcular os estados futuros da corrente  $(i(k+1))$ , o controlador recebe as medidas de corrente do inversor e tensão da rede. Com o intuido de minimizar uma função custo, ele utiliza as informações de referência e dos estados previstos [\(MARTINELLI,](#page-59-9) [2018\)](#page-59-9).

#### <span id="page-36-1"></span>**5.2.1 Modelo de tempo discreto**

Assim como feito na aplicação ao conversor CC-CC, é preciso discretizar a equação da corrente [4.12](#page-32-2) no tempo de amostragem *Ts*. O modelo de tempo discreto será usado para prever o valor futuro de corrente de saída a partir das correntes medidas no k-ésimo instante de amostragem [\(RODRIGUEZ; CORTES,](#page-60-9) [2012\)](#page-60-9). Utilizando novamente o método de Euler, é obtida a equação [5.5](#page-36-2) que, após isolado o termo **i**(*k* + 1) obtém-se a equação [5.6,](#page-36-3) necessária para fazer o controle por corrente.

<span id="page-36-2"></span>
$$
\frac{\mathbf{i}(k+1) - \mathbf{i}(k)}{T_s} = \frac{1}{L} [\mathbf{v}(k) - \mathbf{e}(k) - R\mathbf{i}(k)] \tag{5.5}
$$

<span id="page-36-3"></span>
$$
\mathbf{i}(k+1) = \mathbf{i}(k) + \frac{T_s}{L}[\mathbf{v}(k) - \mathbf{e}(k) - R\mathbf{i}(k)]
$$
\n(5.6)

Como será mostrado na simulação, nesse trabalho foi utilizado o filtro L e, portanto, não é preciso considerar a resistência *R* nessas equações. Além disso, na equação [5.6,](#page-36-3) *van*(*k*) é referente a uma das 8 possibilidades de tensão para a fase "*a*", conforme observado na

<span id="page-37-4"></span>Tabela [2.](#page-32-0) Sendo assim, obtemos a equação final para a fase "*a*" na equação [5.7,](#page-37-2) onde N = 1...8 possibilidades e  $i_a^N(k+1)$  se refere a corrente no instante futuro que corresponde a cada uma dessas *N* tensões [\(FRANCEZ,](#page-59-8) [2021\)](#page-59-8). O mesmo é feito para as demais fases.

<span id="page-37-2"></span>
$$
\mathbf{i}^{N}(k+1) = \mathbf{i}(k) + \frac{T_s}{L} [\mathbf{v}^{N}(k) - \mathbf{e}(k)] \tag{5.7}
$$

#### <span id="page-37-1"></span>**5.2.2 Função Custo**

Conforme mostrado anteriormente na Figura [15,](#page-36-0) inicialmente é medida a corrente *i*(*k*) na saída do inversor e a tensão *ea*(*k*) para, por meio do MPC, obter as correntes preditas  $i(k+1)$  para as  $N$  possibilidades de chaveamento do inversor. É também definido a corrente *iref* que é calculada a partir do MPPT. Portanto, a função custo calcula o erro entre essa corrente de referência e as correntes preditas, conforme a equação [5.8](#page-37-3) e, assim, o estado de chaveamento que fornece o menor erro será aplicado.

<span id="page-37-3"></span>
$$
g = |i_{ref} - i^N(k+1)| \tag{5.8}
$$

<span id="page-37-0"></span>Desta forma, é esperado que a corrente do inversor siga a corrente de referência. Um exemplo é ilustrado na Figura [16,](#page-37-0) onde $i^*_\alpha$ é a corrente de referência e  $i_\alpha$ a corrente predita do inversor.

Figura 16 – Corrente de referência e predita do inversor

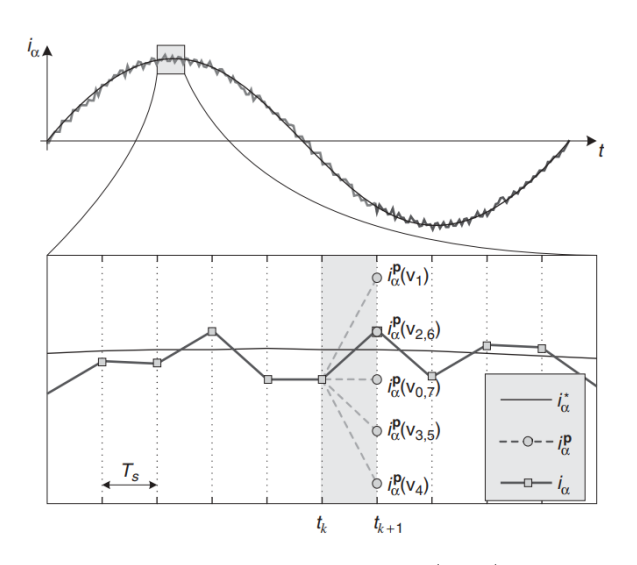

Fonte: [Rodriguez e Cortes](#page-60-9) [\(2012\)](#page-60-9)

### <span id="page-38-4"></span><span id="page-38-0"></span>**6 METODOLOGIA E PROPOSTA**

#### <span id="page-38-1"></span>**6.1 Metodologia**

Este trabalho pode ser classificado, segundo [Prodanov e Freitas](#page-60-10) [\(2013\)](#page-60-10), do ponto de vista da sua natureza como uma pesquisa aplicada que objetiva promover conhecimentos para aplicação prática guiados para a solução de problemas específicos, neste caso, para conversores de potência aplicados a um sistema fotovoltaico visando a eficiência e rapidez do processo.

Com relação ao ponto de vista dos objetivos, refere-se a uma pesquisa explicativa, uma vez que é pretendido aprofundar no conhecimento do controle preditivo e utilizar de métodos experimentais por meio de simulações, fazendo manipulações e controlando variáveis para o registro e análise dos fenômenos observados.

Quanto aos procedimentos técnicos envolvidos, este trabalho se classifica como pesquisa experimental, cujo objeto de estudo foi determinado e variáveis de interesse são selecionadas para manipulação e observação dos efeitos produzidos, além de fazer análise desses resultados de forma quantitativa e do desempenho.

#### <span id="page-38-2"></span>**6.2 Proposta**

<span id="page-38-3"></span>De forma geral, a proposta deste trabalho é aplicar a técnica MPC e MPPT em um sistema completo partindo de um arranjo fotovoltaico, passando por um conversor CC-CC e um inversor CC-CA conectado a rede. Faz-se o uso do modelo preditivo para controlar a tensão de saída do conversor *Buck*, determinada em 600V e também para o controle do disparo das chaves do inversor, alinhado a estratégia MPPT, para o sistema operar em máxima potência, atendendo uma rede elétrica de 220V. A Figura [17](#page-39-0) representa resumidamente o diagrama geral do trabalho em questão, que é simulado e analisado na seção [7.](#page-41-1)

<span id="page-39-1"></span><span id="page-39-0"></span>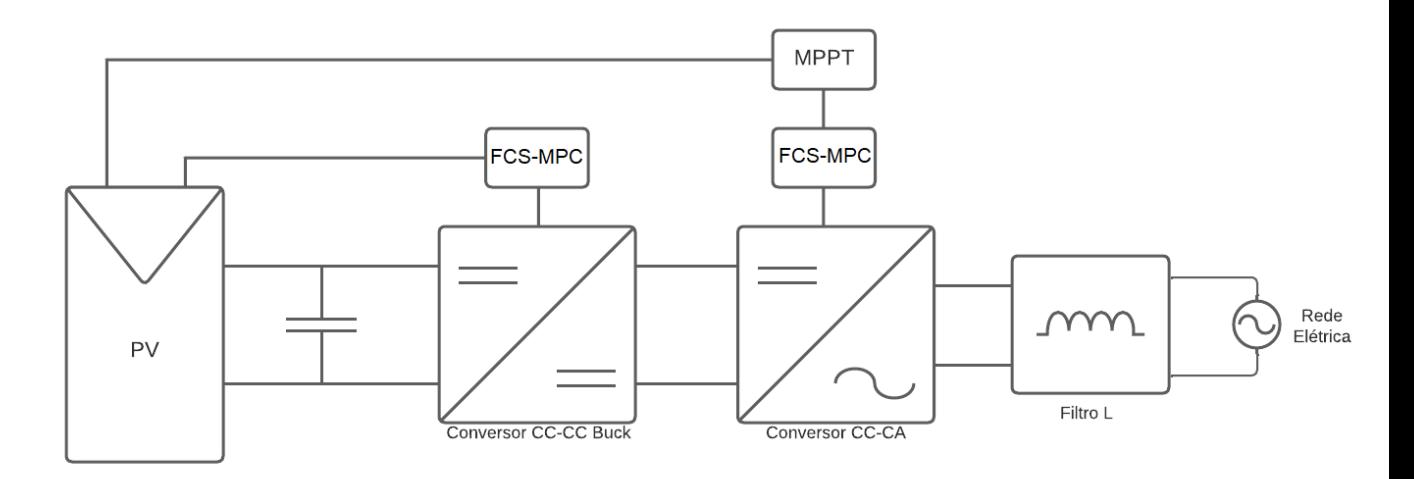

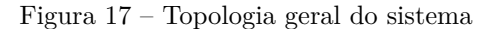

Fonte: Produção do próprio autor.

#### **6.3 Etapas de Desenvolvimento**

Inicialmente, foi realizado o estudo em pesquisas bibliográficas tais como artigos de periódicos, dissertações e livros sobre os principais temas deste trabalho, são eles: o Modelo de Controle Preditivo (MPC), Sistemas Fotovoltaicos, Estratégia MPPT, Conversores de Potência e Rede Elétrica Trifásica. Posteriormente, foi necessário decidir a plataforma que seria utilizada para o ambiente de simulação, sendo o *Simulink* do *sof tware* MATLAB. Além disso, dentre as opções de conversores, foi escolhido o conversor abaixador, conhecido como *Buck* e decidido a tensão de saída pretendida; com isso, o sistema fotovoltaico utilizado foi dimensionado com tensão acima desse valor conforme o arranjo fornecido por [Giudici](#page-59-4) [\(2016\)](#page-59-4). Da mesma forma, foi selecionado o inversor trifásico de dois níveis conectado a rede elétrica. Por último, dentre as inúmeras estratégias de MPPT, foi optado pelo método P&O por ser mais comumente e facilmente implementada.

A etapa seguinte foi o levantamento do equacionamento, modelagem do circuito e o dimensionamento dos conversores com o objeitivo de atingir os parâmetros desejados. Após isso, foi desenvolvido o projeto aplicando as estratégias desejadas, começando com a aplicação do modelo preditivo no conversor implementando no ambiente de simulação com o objetivo de controlar a tensão de saída do conversor, tendo como entrada o sistema fotovoltaico. Em seguida, o mesmo foi feito para o inversor, mas agora alinhado ao algoritmo de rastreamento do ponto de máxima potência e utilizando do MPC para controlar as chaves do inversor com a finalidade de atender a rede e alcancar potência máxima. Também foi feito um controlador PI para controlar a tensão de saída do *Buck* visando compará-lo com a técnica principal deste projeto.

Por fim, com o ambiente de simulação montado, as principais variáveis foram selecionadas para serem observadas em forma de gráfico e validar todo conteúdo estudado e abordado neste trabalho. Sendo assim, foi possível fazer análises e discutir os resultados obtidos na simulação, bem como observar pontos a serem melhorados para futuros trabalhos.

# <span id="page-41-1"></span>**7 SIMULAÇÃO E RESULTADOS**

#### <span id="page-41-2"></span>**7.1 Introdução**

Neste capítulo serão apresentados os resultados númericos das equações apresentadas nas seções anteriores, a simulação do sistema completo proposto, mostrando e analisando cada parte envolvida. A simulação foi realizada na plataforma *Simulink* do *sof tware* MATLAB. Por fim, é feita uma análise dos resultados obtidos, mostrando as vantagens da implementação do MPC.

O visual geral da simulação é apresentado na Figura [18,](#page-41-0) a partir disso, serão detalhadas as quatro partes (Sistema Fotovoltaico, Conversor CC-CC *Buck* com a aplicação do MPC, Inversor CC-CA com aplicação do MPC e Rede Elétrica) nas seções seguintes, além do resultado obtido com o foco na tensão de saída do conversor e o MPPT.

Figura 18 – Sistema completo do projeto simulado

<span id="page-41-0"></span>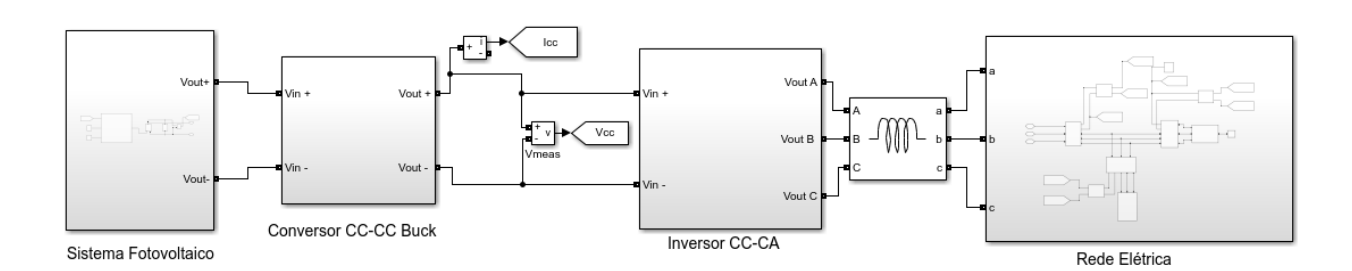

Fonte: Produção do próprio autor.

#### <span id="page-41-3"></span>**7.2 Recursos Computacionais**

O projeto foi realizado utilizando a máquina do próprio autor, com a seguinte configuração: (*i*) sistema operacional Windows 10; (*ii*) processador Intel Core i5-10400F, 2.90 GHz; (*iii*) memória RAM de 16 GB; (*iv*) unidade de armazenamento de 1TB (disco rígido); (*v*) placa de vídeo Nvidia GTX 1050 Ti.

Como material bibliográfico foram utilizados livros, periódicos, artigos internacionais e

<span id="page-42-2"></span>demais documentos com a literatura que aborde o tema, por meio das credenciais de aluno da UFES ou disponibilizados digitalmente de forma gratuita e livre. Para as simulações e desenvolvimento do controle preditivo, foi utilizado o *software MATLAB/Simulink* da *Mathworks*.

#### <span id="page-42-1"></span>**7.3 Sistema Fotovoltaico**

<span id="page-42-0"></span>O módulo fotovoltaico utilizado para a modelagem do sistema fotovoltaico deste trabalho foi o Canadian Solar CS6P-255P de 255Wp. Comumente os módulos são classificados sob condições de teste padrão (STC, do inglês *Standart T est Conditions*) com irradiância de 1000*W/m*<sup>2</sup> , temperatura da célula de 25°C, e masssa do ar de 1,5 [\(TAVARES,](#page-60-7) [2009\)](#page-60-7). A Tabela [3](#page-42-0) apresenta suas características elétricas [\(GIUDICI,](#page-59-4) [2016\)](#page-59-4).

| Dados Elétricos                 | Valor (STC) |
|---------------------------------|-------------|
| Potência Máxima (W)             | 255         |
| Tensão de Potência Máxima (V)   | 30,2        |
| Corrente de Potência Máxima (A) | 8,4         |
| Tensão de Circuito Aberto (V)   | 37,4        |
| Corrente de Curto Circuito (A)  | 9,0         |
| Organização das células         | 60(6x10)    |

Tabela 3 – Características elétricas do módulo CS6P-255P

Fonte: Produção do próprio autor.

O projeto fotovoltaico está disposto em 29 painéis em série e 10 painéis em paralelo, sendo assim, a tensão de operação do arranjo é aumentada em 29 vezes e a corrente em 10 vezes.

Conforme o conceito apresentado na seção [2](#page-19-2) e as características do módulo fotovoltaico, foi possível simular as curvas características  $I \times V$  e  $P \times V$  do módulo sob diferentes valores de irradiância e temperatura, conforme a Figura [19.](#page-43-3)

<span id="page-43-5"></span><span id="page-43-3"></span>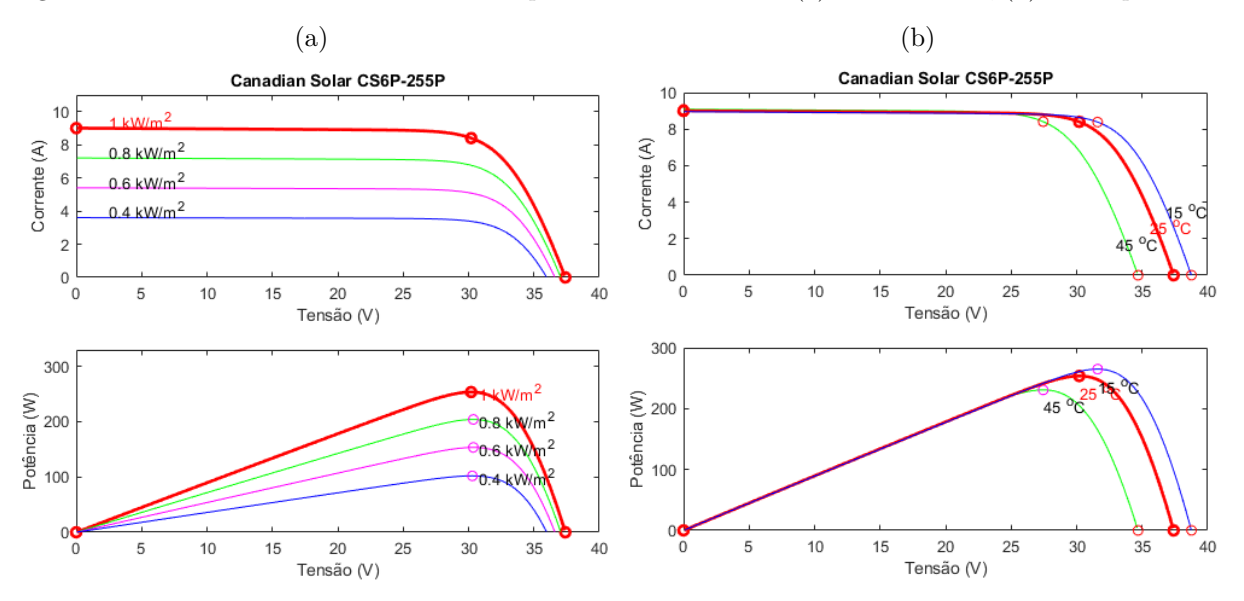

<span id="page-43-0"></span>Figura 19 – Curvas *I* ×*V* e *P* ×*V* do módulo para diferentes valores: (a) de irradiância, (b) de temperatura

<span id="page-43-4"></span>Fonte: Produção do próprio autor.

Além disso, considerando o arranjo fotovoltaico projetado, sob irradiância de 1000*W/m*<sup>2</sup> e temperatura de 25º*C*, foi possível verificar o valor de máxima potência de 73.567Wp a uma tensão de 875,8V. A Figura [20](#page-43-4) mostra as curvas características *I* × *V* e *P* × *V* deste arranjo obtidas na simulação sob diferentes valores de irradiância e temperatura.

<span id="page-43-1"></span>Figura 20 – Curvas *I* ×*V* e *P* ×*V* do arranjo para diferentes valores: (a) de irradiância, (b) de temperatura

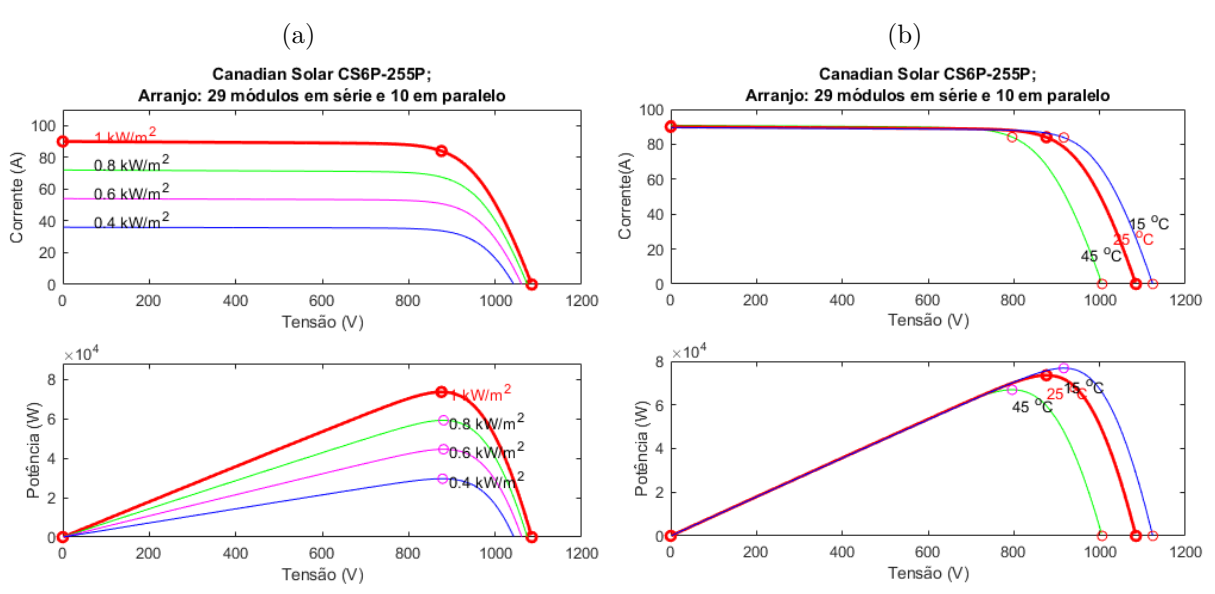

<span id="page-43-2"></span>Fonte: Produção do próprio autor.

#### **7.4 Conversor CC-CC Buck**

#### <span id="page-44-0"></span>**7.4.1 Cálculo dos parâmetros**

Para o dimensionamento do Conversor *Buck*, foram utilizadas as equações [3.10,](#page-28-7) [3.12](#page-28-2) e [3.18](#page-29-0) para encontrar os valores de *L* e *C*. Sabendo que  $V_o = 600V$ ,  $V_s = 1084$ , 6*V* (29 módulos em série com 37,4V de tensão de circuito aberto cada um),  $P = 73.567Wp$ ,  $f = 10.000Hz$  $\Delta V_o = 1V$ , temos:

$$
D = \frac{V_o}{V_s} = \frac{600}{1084, 6} = 0,5532 \tag{7.1}
$$

$$
I_o = \frac{P}{V} = \frac{73567}{600} = 122,61A \tag{7.2}
$$

$$
L_{min} = \frac{(V_s - V_o) D}{2I_o f} = \frac{(1084, 6 - 600) 0,5532}{2.123,25.10000} = 109,32.10^{-6}
$$
\n(7.3)

O valor de *Lmin* representa o valor mínimo para manter o conversor em modo de condução contínua, sendo assim, pode-se escolher um valor acima deste. O valor escolhido foi *L* = 115*.*10<sup>−</sup><sup>6</sup> . Com isso, é possível encontrar o valor de *C*:

$$
C = \frac{(1 - D)V_o}{8L\Delta V_o f^2} = \frac{(1 - 0.5532)600}{8.115.10^{-6} .1.10000^2} = 3.0464.10^{-3}
$$
\n(7.4)

Da mesma forma, o valor escolhido será *C* = 3*,* 1*.*10<sup>−</sup><sup>3</sup> . Portanto, com esses parâmetros, o esquemático do Conversor Buck foi montado conforme a Figura [21.](#page-45-0)

<span id="page-45-0"></span>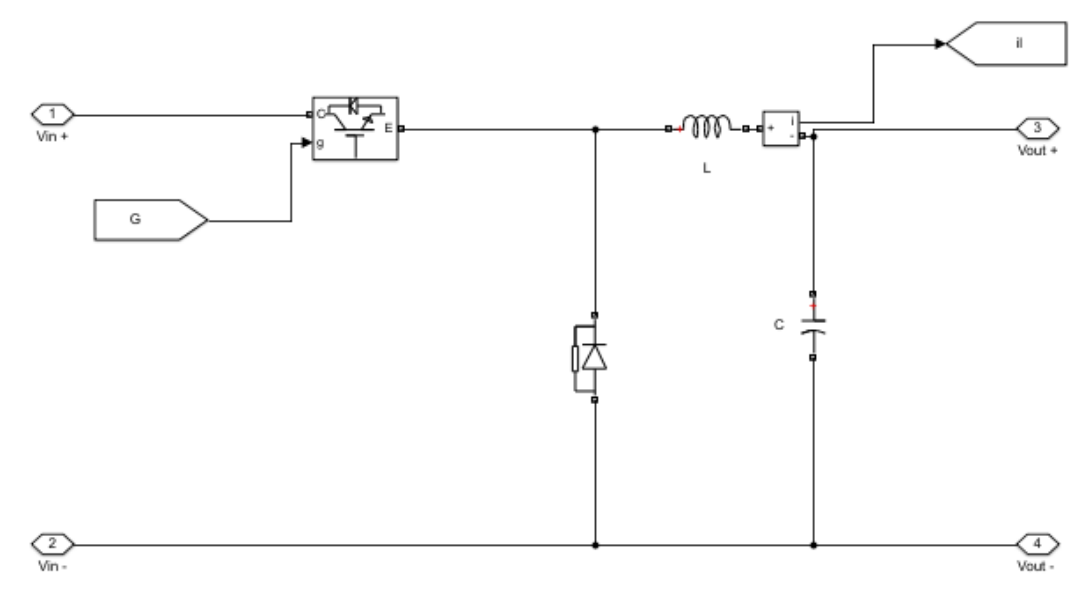

Figura 21 – Circuito de simulação do Conversor Buck

Fonte: Produção do próprio autor.

#### <span id="page-45-2"></span>**7.4.2 MPC aplicado ao Conversor Buck**

Com a finalidade de obter uma tensão constante de 600V na saída do conversor, a técnica MPC foi implementada. A Figura [22](#page-45-1) mostra os blocos onde foram inseridos as informações descritas na seção [5.1,](#page-34-1) com as equações no bloco "mpc" e a função custo. Como entrada estão os parâmetros calculados do valor do capacitor e indutor, também o valor do tempo de amostragem, e os demais valores são as medições das tensões e correntes de entrada e saída do conversor.

Figura 22 – Blocos da aplicação da técnica MPC no conversor *Buck*

<span id="page-45-1"></span>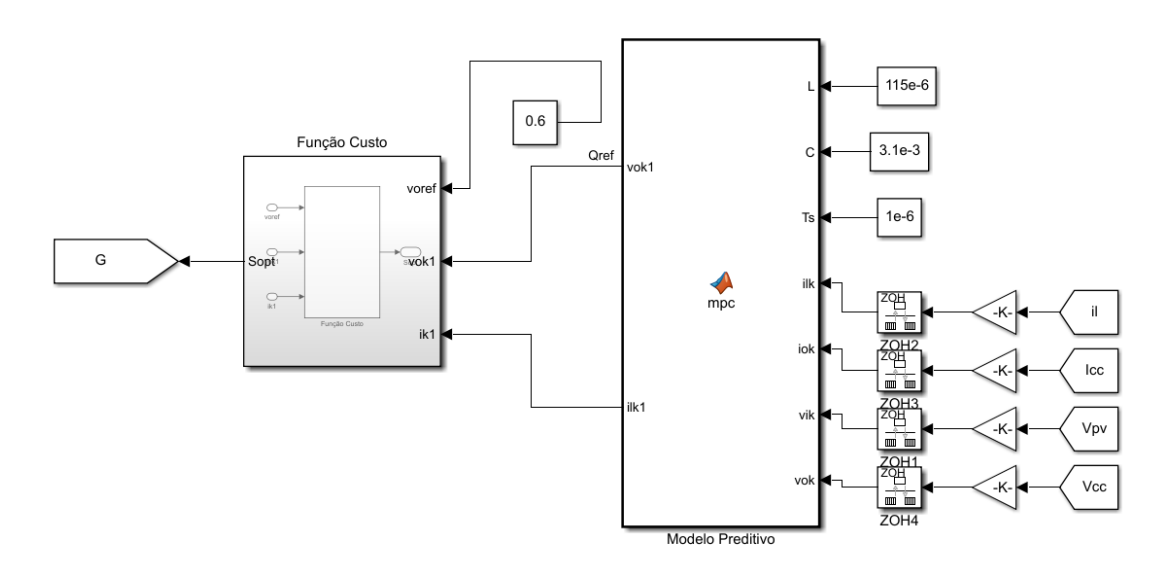

Fonte: Produção do próprio autor.

A função custo é programada para calcular a diferença entre a tensão de referência e a tensão de saída, e ir alterando o estado de comutação da chave *S*, visando minimiza-la. O resultado da simulação é mostrado na Figura [23,](#page-46-1) onde é possível reparar a tensão na saída do conversor em 600V, alcançando esse valor de forma rápida e se mantendo praticamente constante, além de variar abaixo de 1V conforme mostrado na Figura [23c.](#page-46-1)

<span id="page-46-0"></span>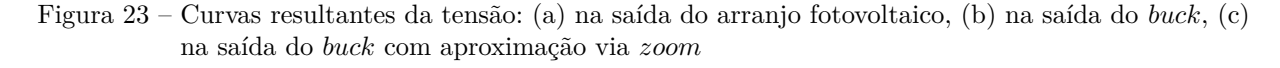

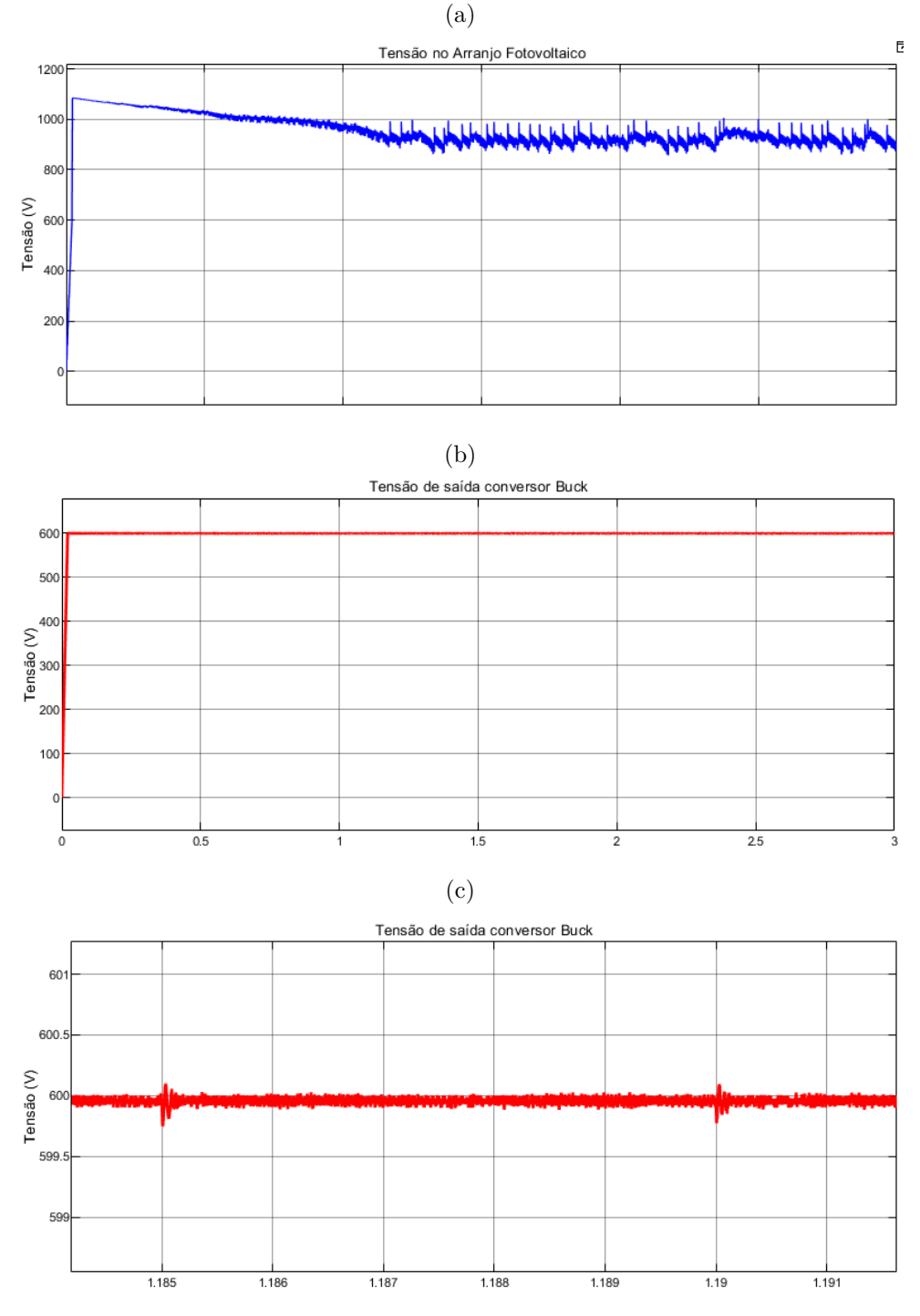

<span id="page-46-1"></span>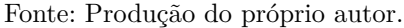

Com o propósito de validar o conceito apresentado na seção [3.1.1,](#page-26-1) um trecho da corrente que passa pelo indutor do conversor é apresentada na Figura [24,](#page-47-0) demonstrando que a corrente permanece positiva e, portanto, em modo de condução contínua.

<span id="page-47-0"></span>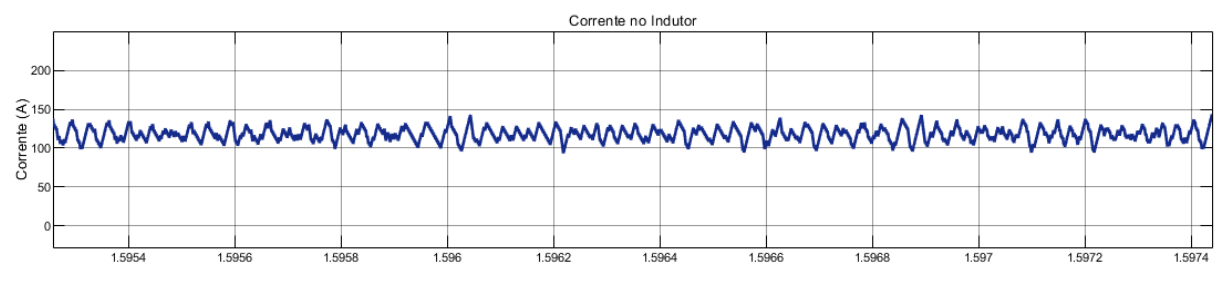

Figura 24 – Corrente no Indutor do Conversor Buck

Fonte: Produção do próprio autor.

#### <span id="page-47-2"></span>**7.4.3 PI aplicado ao Conversor** *Buck*

Com o intuito de comparar o resultado obtido com a técnica MPC, foi desenvolvido o projeto de um controlador PI (Proporcional Integral), via PID *T uner* (Sintonizador PID) do *sof tware* MATLAB, para controlar a tensão de saída do conversor Buck. O ganho proporcional (*Kp*) e ganho integral (*Ki*) foram de 0.0008 e 0.0257, respectivamente. A Figura [25](#page-47-1) mostra o controle implementado em ambiente de simulação.

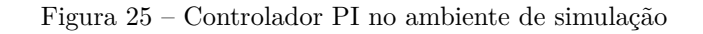

<span id="page-47-1"></span>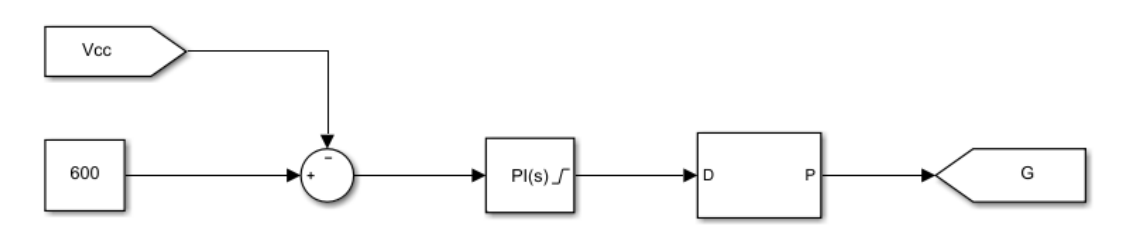

Fonte: Produção do próprio autor.

Como resultado, foi obtido a curva de tensão apresentada na Figura [26.](#page-48-2) É observado que a curva oscila antes de atingir o valor de tensão esperado e não se mantem tão constante quanto com o uso do MPC, se mostrando mais lenta e com pior desempenho comparado a essa técnica.

<span id="page-48-0"></span>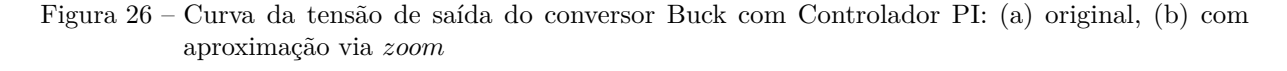

<span id="page-48-2"></span>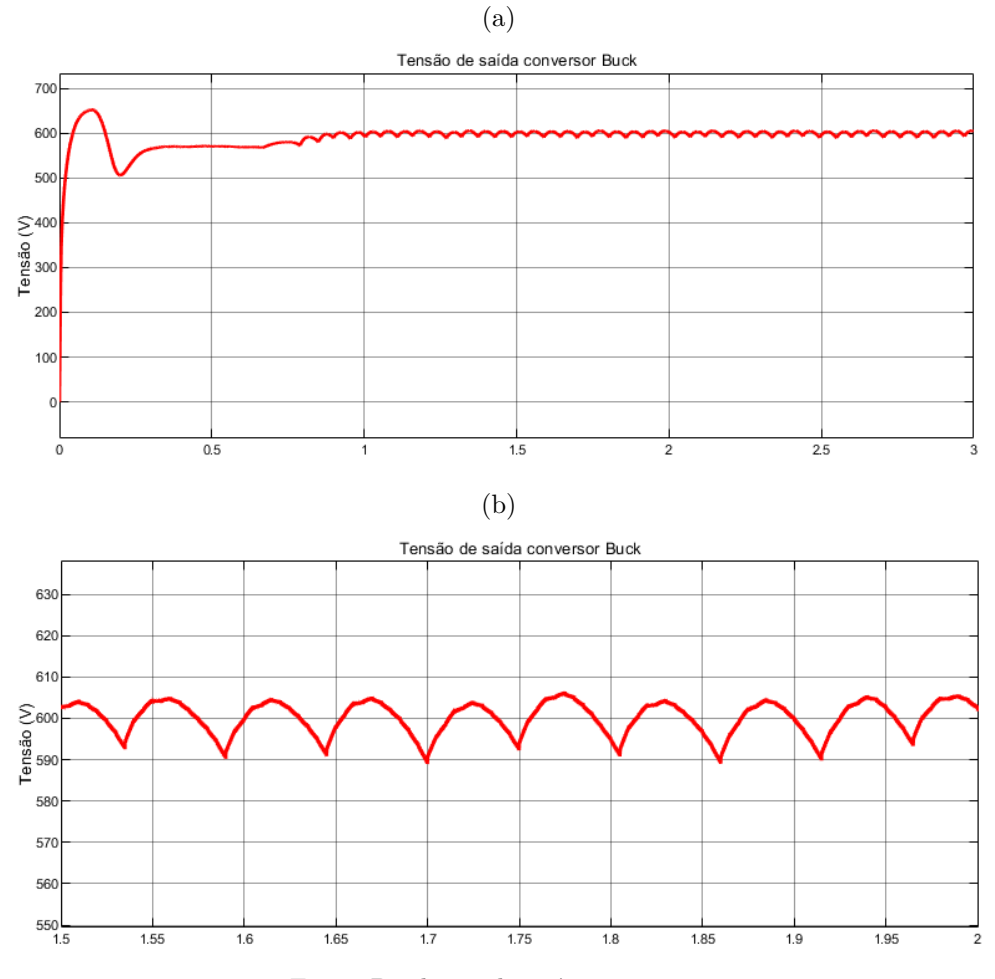

Fonte: Produção do próprio autor.

<span id="page-48-1"></span>**7.5 Inversor CC-CA conectado a Rede Elétrica**

O diagrama simulado do inversor conectado a rede elétrica refere-se ao lado direito da Figura [18,](#page-41-0) onde há um filtro L entre o inversor e a rede. É utilizado o Inversor Trifásico de dois níveis, com 6 chaves, conforme mostrado na seção [4.](#page-30-1) A Figura [27](#page-49-0) mostra o circuito do inversor que foi implementado no ambiente de simulação.

<span id="page-49-3"></span><span id="page-49-0"></span>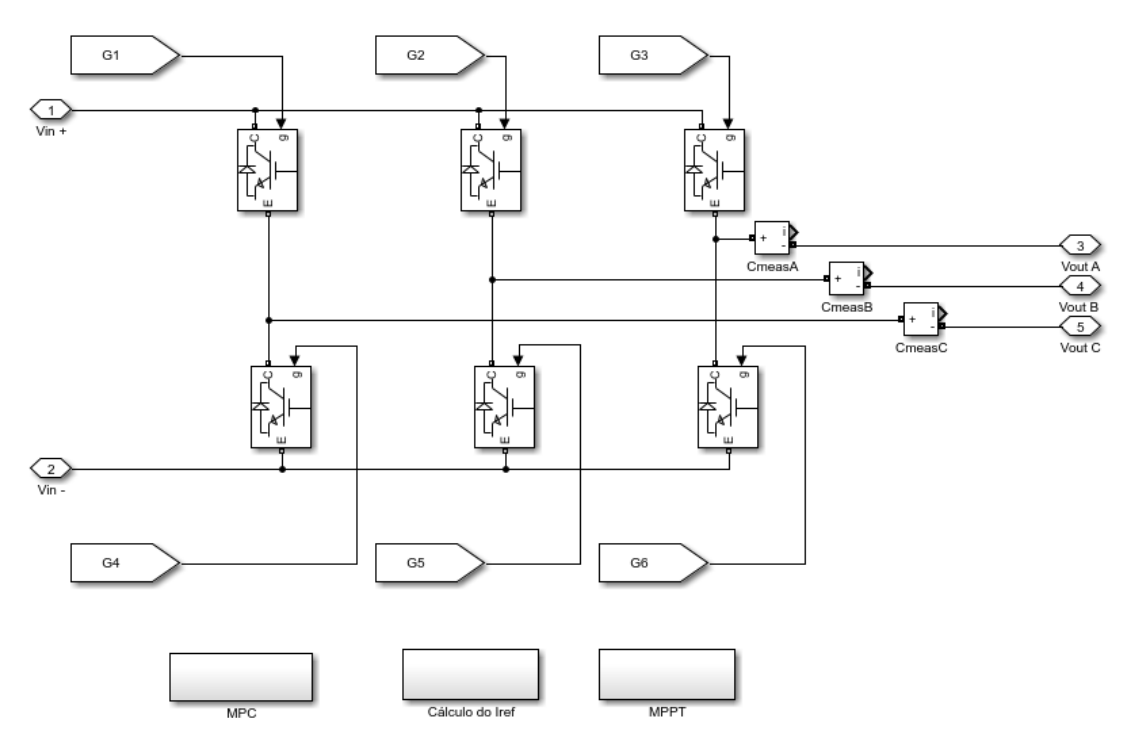

Figura 27 – Inversor Trifásico no ambiente de simulação

Fonte: Adaptado de [Giudici](#page-59-4) [\(2016\)](#page-59-4)

Após passar por um filtro L, ele é conectado a rede, que foi simulada com uma fonte trifásica de tensão de linha igual a 220V e frequência de 60Hz, como barramento infinito. A Figura [28](#page-49-1) apresenta essa implementação no ambiente de simulação.

Figura 28 – Rede Elétrica no ambiente de simulação

<span id="page-49-1"></span>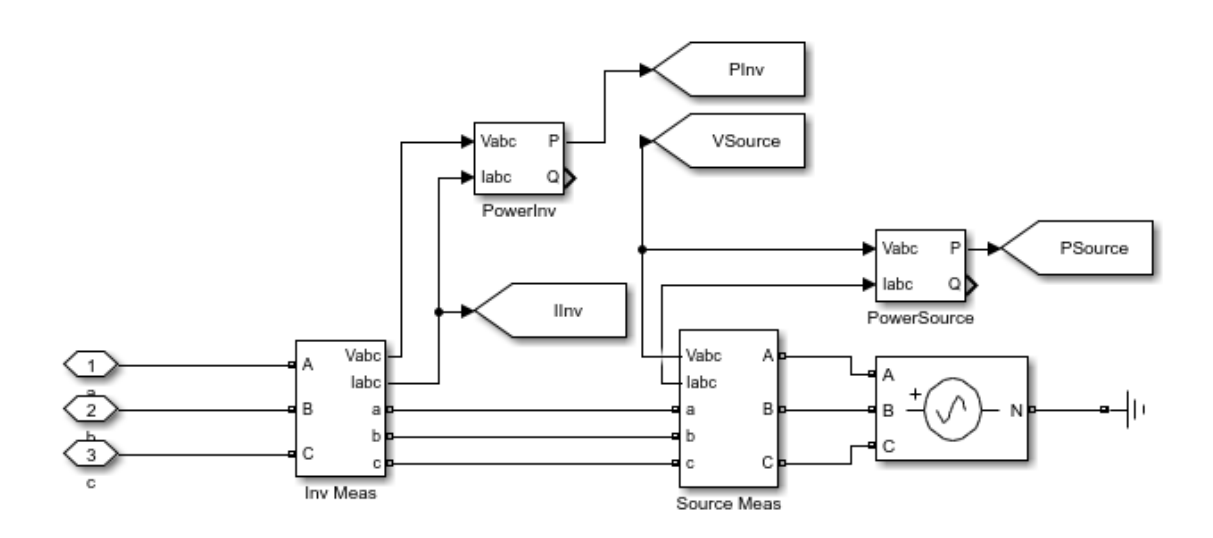

<span id="page-49-2"></span>Fonte: Adaptado de [Giudici](#page-59-4) [\(2016\)](#page-59-4)

### <span id="page-50-1"></span>**7.5.1 Rastreamento do Ponto de Máxima Potência (MPPT) e implementação do MPC ao Inversor**

O rastreamento do ponto de máxima potência foi programado conforme o apresentado na seção [2.1.](#page-22-0) A Figura [29](#page-50-0) mostra o bloco utilizado no ambiente de simulação para o MPPT. As entradas são a tensão do arranjo fotovoltaico e a potência do inversor, as saídas são esses dois sinais antigos que serão nova referência, e a potência máxima (*Pmppt*). Além disso, por meio dessa potência máxima é retirado um parâmetro de corrente "injetada" que é utilizado mais adiante para o cálculo da corrente de referência.

Figura 29 – Esquemático utilizado para o MPPT

<span id="page-50-0"></span>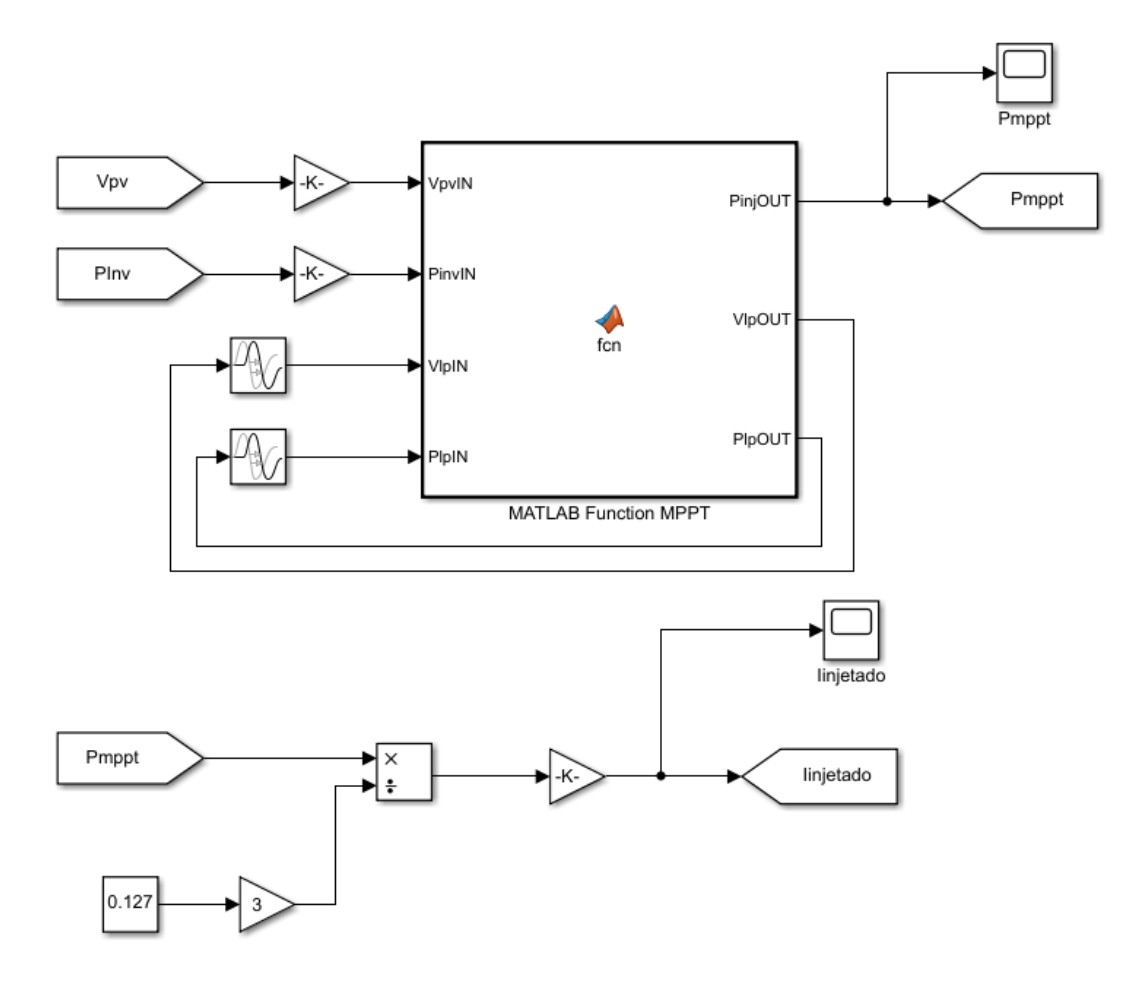

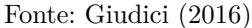

Após isso, para a implementação do Modelo Preditivo (MPC), faz-se necessário definir a corrente de referência que será usada na função custo para compará-la com a corrente predita, conforme conceituado na seção [5.2.2.](#page-37-1) Sendo assim, o esquemático responsável por calcular essa corrente de referência está apresentado na Figura [30,](#page-51-0) onde a entrada é a tensão da rede elétrica que passa por um PLL, que é um sistema que realiza a medida do ângulo de fase dessa rede, o qual é separado e deslocado em 0°, 120° e -120°. Em seguida, multiplica-se pela corrente "injetada" que foi encontrada anteriormente. A partir

<span id="page-51-2"></span>disso, é encontrado o sinal da corrente de referência (*iref* ). O PLL utilizado é baseado em referencial síncrono (SRF-PLL, do inglês *Synchronous Reference Frame PLL*) conforme observado em [Kaura e Blasko](#page-59-10) [\(1997\)](#page-59-10).

<span id="page-51-0"></span>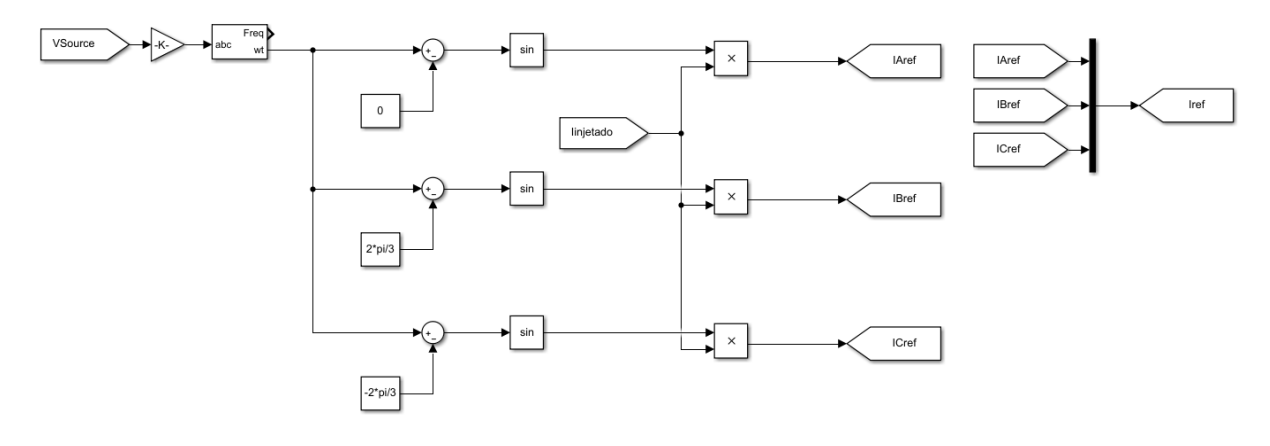

Figura 30 – Circuito para cálculo da corrente de referência

Fonte: Adaptado de [Giudici](#page-59-4) [\(2016\)](#page-59-4)

Finalmente, utilizando o controle preditivo, a corrente de referência é comparada a corrente predita por meio da função custo. A Figura [31](#page-51-1) apresenta o esquemático do MPC utilizado para o inversor. O bloco "mpc" tem como entrada a tensão do conversor *Buck*, o valor de indutãncia do filtro L, as medições da corrente de saída do inversor e a tensão da rede, nele é calculado a corrente predita *i*(*k* + 1), conforme as equações apresentadas na seção [5.2.1.](#page-36-1) O sinal obtido é enviado ao circuito de disparo para manipulação das chaves *S*, onde o bloco mais a direita faz o uso de um *switch* para comparar esse sinal com um *step* a fim de que os IGBT's da mesma fase não entrem em condução juntos, evitando curto-circuito, conforme Figura [32.](#page-52-0)

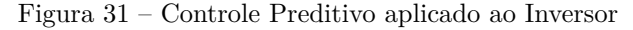

<span id="page-51-1"></span>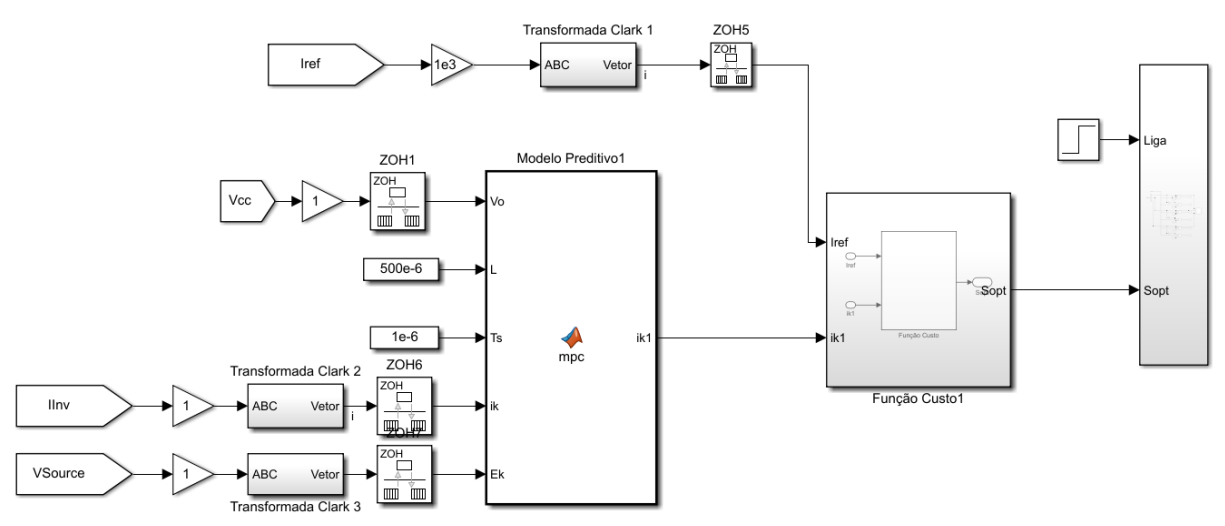

Fonte: Produção do próprio autor.

<span id="page-52-0"></span>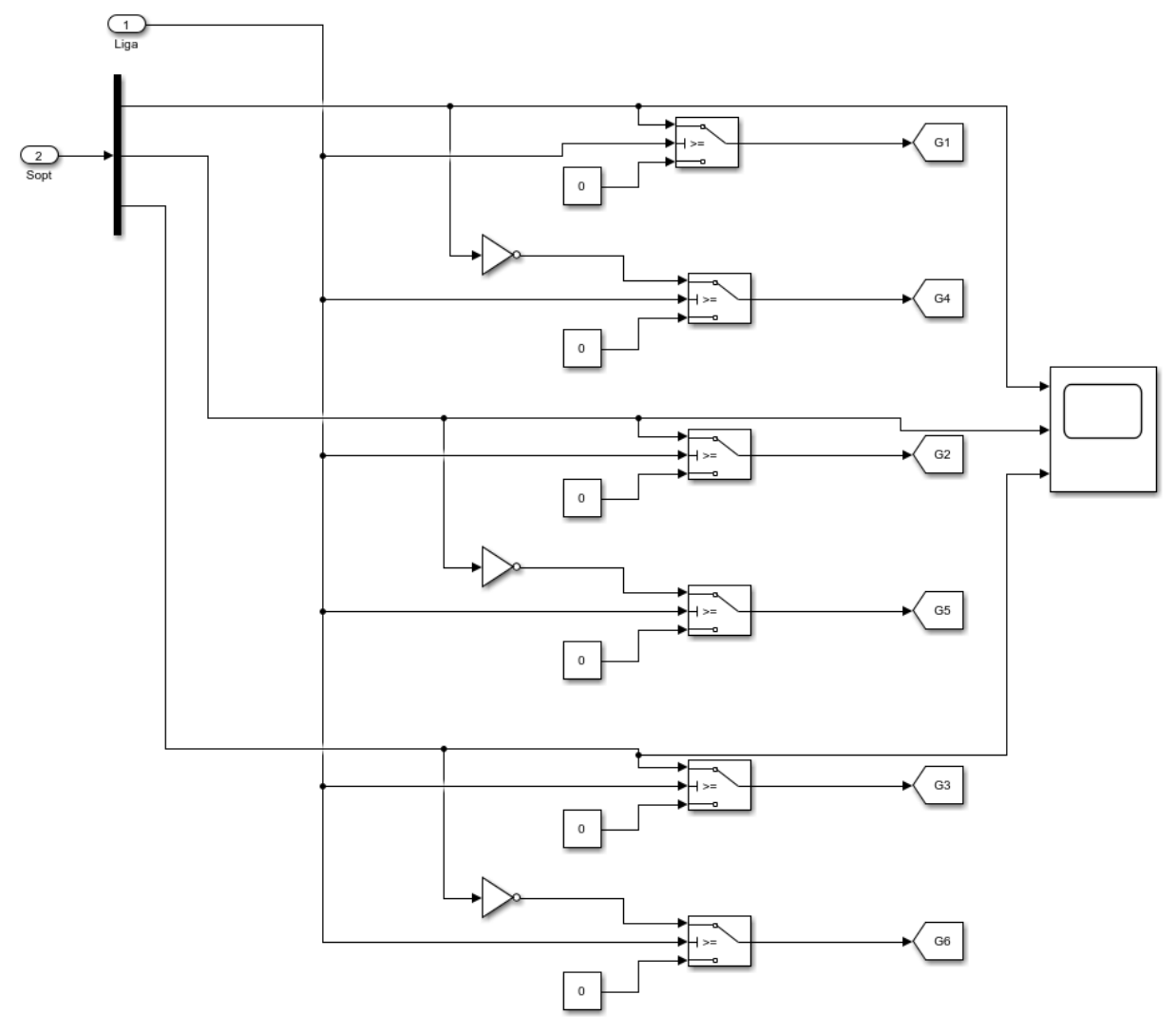

Figura 32 – Circuito de disparo

Fonte: Produção do próprio autor.

Sendo assim, com essa implementação, após executar a simulação foi possível obter a curva de potência mostrada na Figura [33.](#page-53-1) É observado que o valor de máxima potência ficou próximo aos 73,567kW esperado, com uma oscilação de, aproximadamente, 8,1%, correspondente a 6kW.

<span id="page-53-1"></span><span id="page-53-0"></span>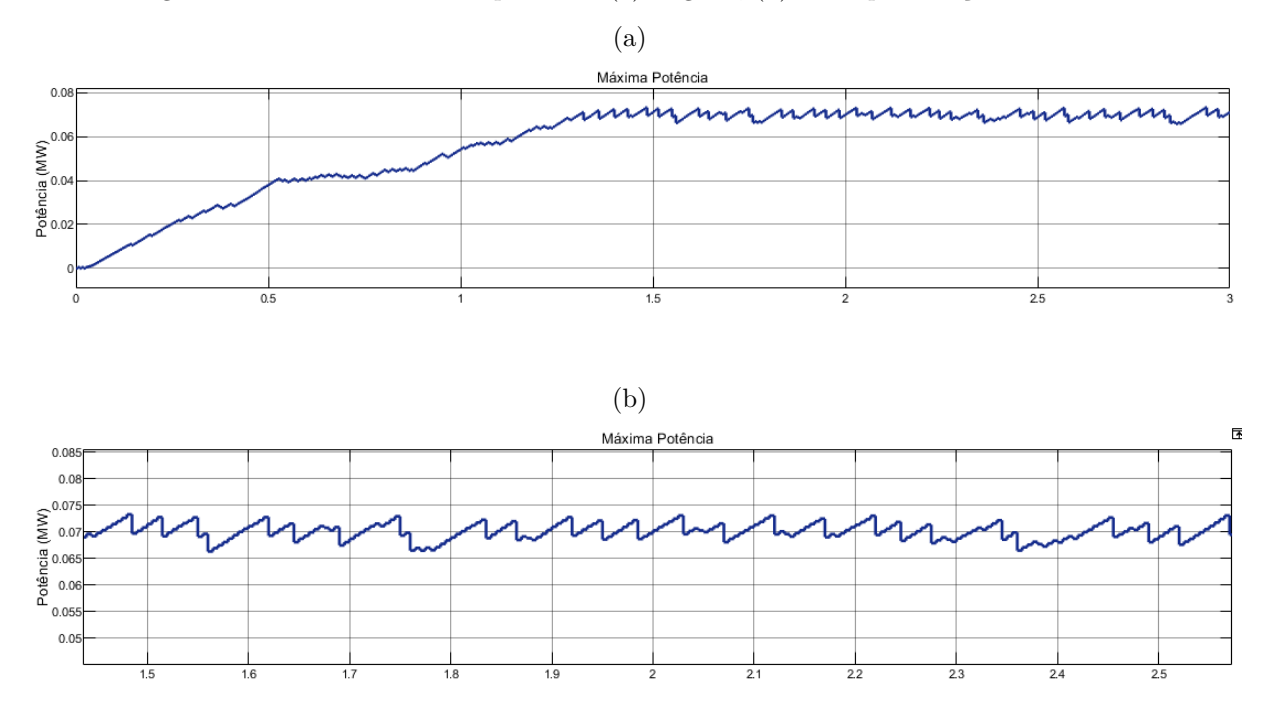

Figura 33 – Curva de máxima potência: (a) original, (b) com aproximação via *zoom*

Fonte: Produção do próprio autor.

A Figura [34](#page-54-1) mostra a corrente da fase "a" e a corrente de referencia também da fase "a". Conforme apresentado na Figura [16](#page-37-0) da seção [5.2.2,](#page-37-1) a corrente predita vai se aproximando e acompanhando a corrente de referência.

<span id="page-54-0"></span>Figura 34 – Curva da corrente predita do inversor seguindo a corrente de referência: (a) original , (b) com aproximação via *zoom*, (c) com maior aproximação via *zoom*

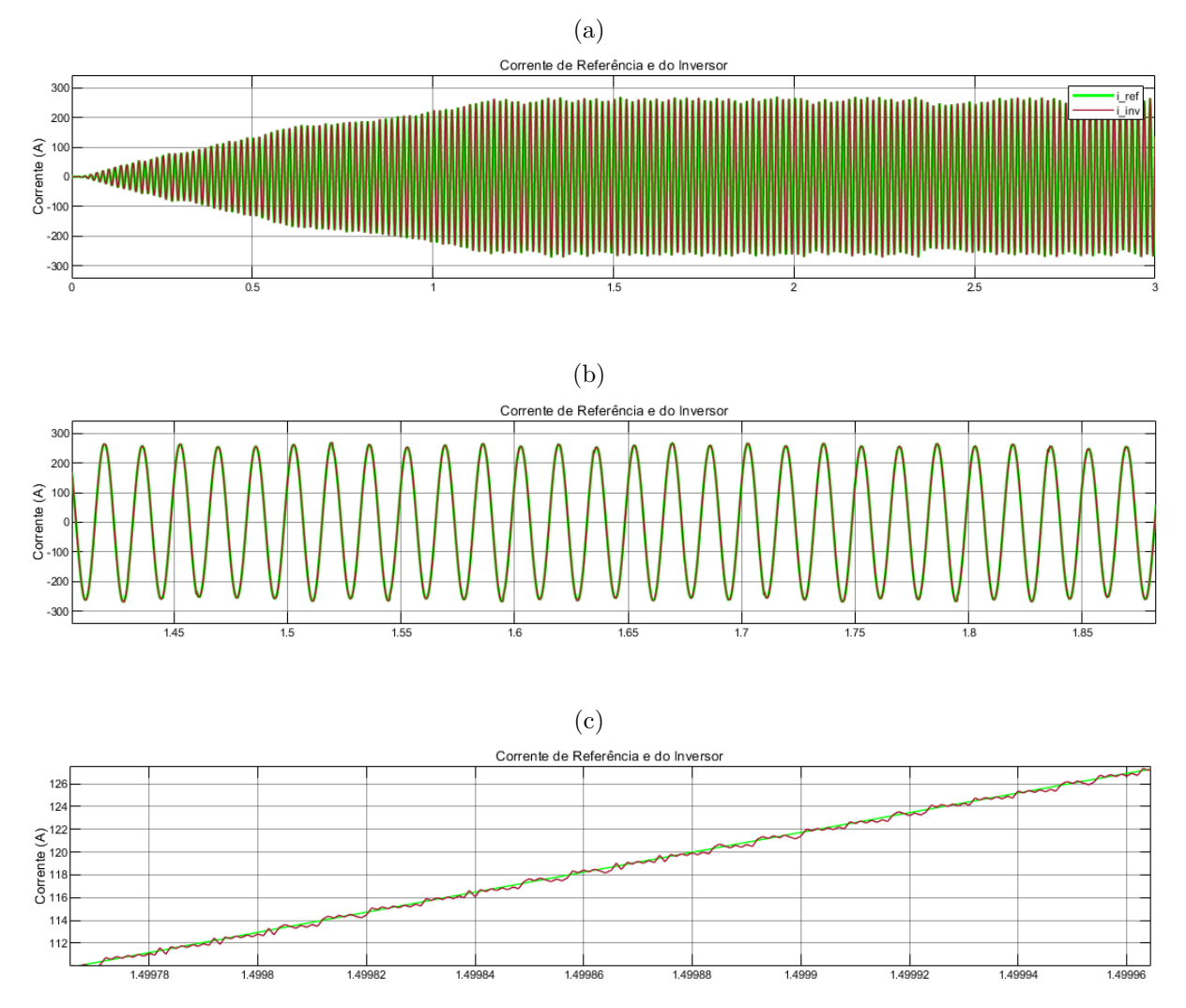

Fonte: Produção do próprio autor.

<span id="page-54-1"></span>Com o propósito de analisar o comportamento do sistema para diferentes valores de irradiância e temperatura, foi feito a variação desses parâmetros diante de duas situações: para irradiância fixa e temperatura variando (Figura [35\)](#page-55-1); e para irradiância variando e temperatura fixa (Figura [36\)](#page-56-1). Observa-se que após 3 segundos, quando há a variação do parâmentro, o algoritmo volta a buscar o novo valor de máxima potência, que diminui com a redução da irradiância ou aumento da temperatura. Também é possível notar que a tensão do arranjo fotovoltaico, após estabilizar, diminui com a variação da temperatura e permanece a mesma com a variação da irradiância, resultados esperados após analisar as Figuras [19a](#page-43-5) e [19b.](#page-43-3)

<span id="page-55-0"></span>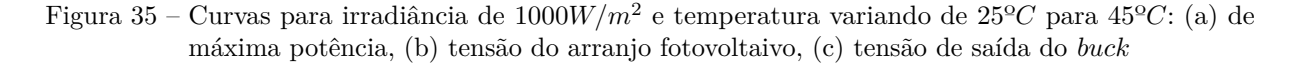

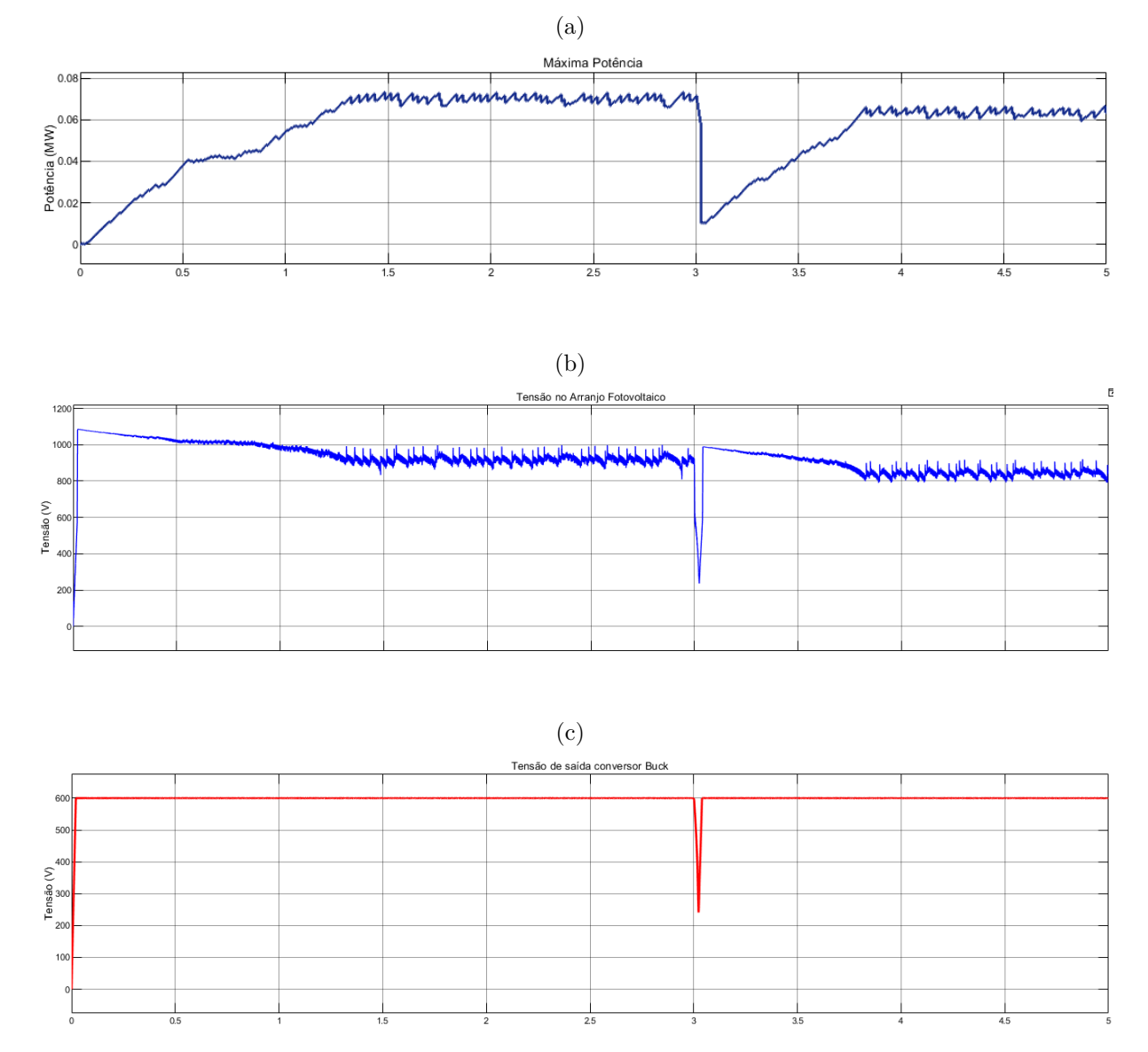

<span id="page-55-1"></span>Fonte: Produção do próprio autor.

<span id="page-56-0"></span>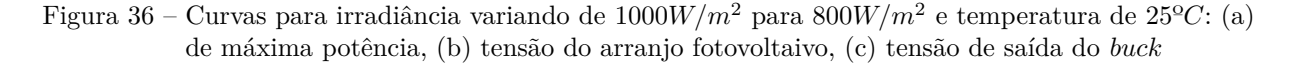

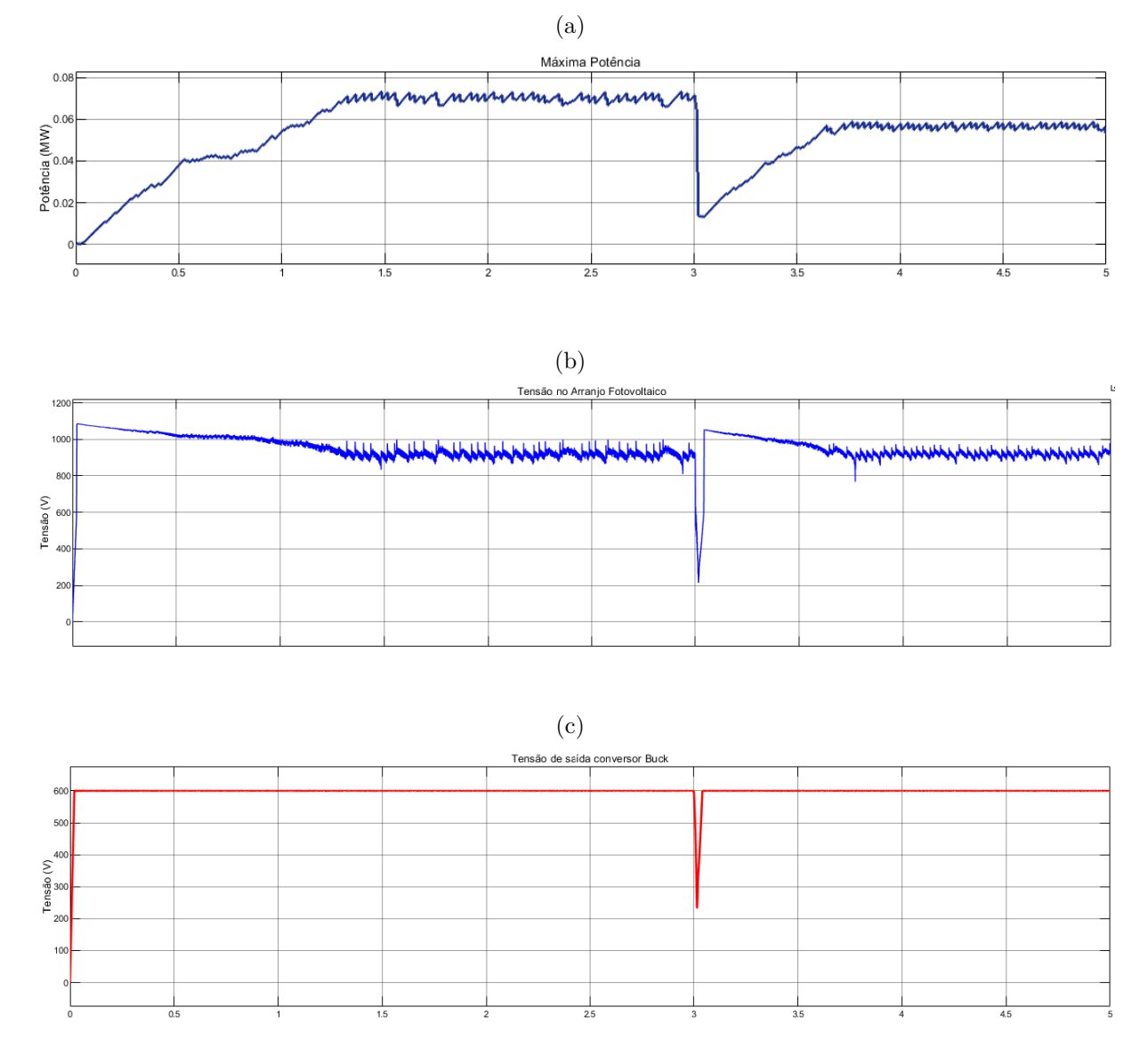

Fonte: Produção do próprio autor.

<span id="page-56-1"></span>Por fim, a Figura [37](#page-57-0) apresenta o espectro harmônico da corrente de saída do inversor. A Distorção Harmônica Total (THD, do inglês *T otal Harmonic Distortion*) da corrente é de 1.60%.

<span id="page-57-0"></span>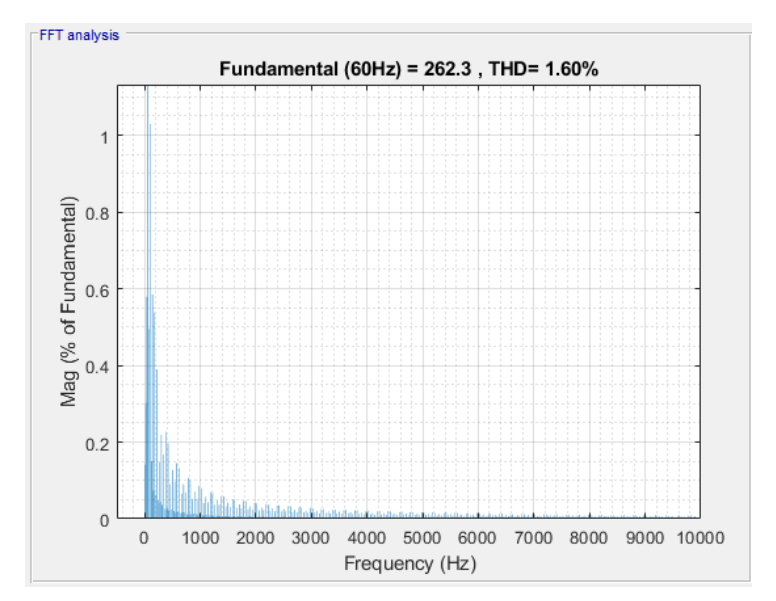

Figura 37 – Espectro Harmônico da corrente do inversor

Fonte: Produção do próprio autor.

## <span id="page-58-0"></span>**8 CONCLUSÕES E PROJETOS FUTUROS**

O presente trabalho teve como objetivo principal desenvolver um sistema desde a geração fotovoltaica ao fornecimento de energia para a rede. Contando com o conversor CC-CC e o inversor CC-CA, foi proposto utilizar da técnica de controle preditivo baseado em modelo para controlar a tensão de saída com conversor e, juntamente com a estratégia MPPT, controlar os estados de chaveamento do inversor para a melhor eficiência do mesmo e obter a máxima potência. A justificativa para a utilização dessa técnica de controle, em comparação as demais, é por oferecer uma resposta dinâmica com uma alta margem de estabilidade e, portanto, se torna adequada para essas aplicações em sistemas fotovoltaicos.

De forma a validar toda a teoria e estudos feitos sobre os temas mencionados no trabalho, foram realizadas simulações e apresentados os resultados dos principais parâmetros a serem analisados. O sistema fotovoltaico apresentou desempenho condizente com a espectativa; com relação ao controle da tensão de saída do conversor CC-CC, o desempenho foi satisfatório, com rapidez no alcance do valor quantitativo e boa estabilidade, além de ter melhor eficiência comparado ao controlador PI. O principal desafio foi no desenvolvimento do inversor em conjunto com a estratégia MPPT e controle preditivo, onde foi possível observar ruídos nas respostas, como na curva de máxima potência, sendo essa uma das desvantagens do OSV-MPC que, por não apresentar modulador e possuir frequência de chaveamento variável e não fixa, pode gerar ruídos e maiores variações de tensões e correntes, diminuindo o desempenho do sistema. Mesmo assim, foram encontrados resultados satisfatórios, os quais foram apresentados nesse trabalho. Sob essa perspectiva, foi possível notar resultados coerentes quanto a resposta do controle preditivo junto ao MPPT aplicado ao inversor, observando o gráfico da corrente e o de potência, que obteve valor próximo ao necessário para atingir seu valor máximo.

Como trabalhos futuros, uma abordagem que pode ser feita é utilizando diferentes métodos da estratégia MPPT, como por exemplo a condutância incremental. Pensando em análises mais comparativas, um trabalho mais completo utilizando outros controles pode ser interessante para validar as principais diferenças entre eles. Ademais, pode-se implementar os diferentes tipos de modelo preditivo que foram apresentados neste trabalho.

# **REFERÊNCIAS**

<span id="page-59-2"></span><span id="page-59-0"></span>COELHO, R. F. **Estudo dos conversores buck e boost aplicados ao rastreamento de máxima potência de sistemas solares fotovoltaicos**. Dissertação (Mestrado em Engenharia Elétrica) — Universidade Federal de Santa Catarina, Florianópolis, 2008. Citado 2 vezes nas páginas [15](#page-15-2) e [16.](#page-16-1)

<span id="page-59-5"></span>DEUS, F. R. A. de. **Estudo Comparativo entre Técnicas de Controle Aplicadas em um Conversor Buck**. Trabalho de Conclusão de Curso (Graduação em Engenharia Elétrica) — Universidade Federal de Ouro Preto, João Monlevade, 2018. Citado na página [25.](#page-25-2)

<span id="page-59-7"></span>FILHO, E. A. S. **Estudo do PWM espaço vetorial para o inversor de dois-níveis para carga trifásica**. Programa Institucional de Bolsas de Iniciação Científica - Pró-reitoria de Pós-Graduação e Pesquisa — Universidade Federal de Sergipe, São Cristóvão, 2019. Citado na página [30.](#page-30-2)

<span id="page-59-1"></span>FILHO, G. L. **Seguimento do Ponto de Máxima Potência para Sistemas Fotovoltaicos Utilizando Controle Preditivo por Modelo e Algoritmos Heurísticos para Estimação de Parâmetros**. Dissertação (Mestrado em Engenharia Elétrica e Computação) — Universidade Federal de Goiás, Goiânia, 2019. Citado 4 vezes nas páginas [15,](#page-15-2) [16,](#page-16-1) [17](#page-17-3) e [33.](#page-33-2)

<span id="page-59-8"></span>FRANCEZ, W. T. **Estudo comparativo de estratégias de controle e chaveamento convencionais com estratégias de controle preditivo baseado em modelo aplicado a conversores trifásicos**. Trabalho de Conclusão de Curso (Graduação em Engenharia Elétrica) — Universidade Federal do Espírito Santo, Vitória, 2021. Citado 3 vezes nas páginas [30,](#page-30-2) [32](#page-32-3) e [37.](#page-37-4)

<span id="page-59-4"></span>GIUDICI, R. **Modelagem e Simulação de um Sistema Fotovoltaico para Geração Distribuída**. Trabalho de Conclusão de Curso (Graduação em Engenharia Elétrica) — Universidade Federal do Espírito Santo, Vitória, 2016. Citado 8 vezes nas páginas [17,](#page-17-3) [22,](#page-22-1) [23,](#page-23-1) [39,](#page-39-1) [42,](#page-42-2) [49,](#page-49-3) [50](#page-50-1) e [51.](#page-51-2)

<span id="page-59-6"></span>HART, D. W. **Eletrônica de potência: análise e projetos de circuitos**. [S.l.]: McGraw Hill Brasil, 2016. Citado 2 vezes nas páginas [26](#page-26-5) e [27.](#page-27-2)

<span id="page-59-10"></span>KAURA, V.; BLASKO, V. Operation of a phase locked loop system under distorted utility conditions. **IEEE Transactions on Industry Applications**, v. 33, n. 1, p. 58–63, 1997. Citado na página [51.](#page-51-2)

<span id="page-59-3"></span>KOURO, S.; PEREZ, M. A.; RODRIGUEZ, J.; LLOR, A. M.; YOUNG, H. A. Model predictive control: Mpc's role in the evolution of power electronics. **IEEE Industrial Electronics Magazine**, v. 9, n. 4, p. 8–21, Dec. 2015. Citado na página [16.](#page-16-1)

<span id="page-59-9"></span>MARTINELLI, B. Z. **Aplicações de Técnicas de Controle Preditivo Baseado em Modelo**. Trabalho de Conclusão de Curso (Graduação em Engenharia Elétrica) — Universidade Federal do Rio de Janeiro, Rio de Janeiro, 2018. Citado na página [36.](#page-36-4)

<span id="page-60-0"></span>MATTOS, F. C. **Contribuição ao estudo de um sistema solar fotovoltaico monofásico de único estágio**. Dissertação (Mestrado em Engenharia Elétrica) — Universidade Federal de Juiz de Fora, Juiz de Fora, 2011. Citado 3 vezes nas páginas [15,](#page-15-2) [21](#page-21-3) e [22.](#page-22-1)

<span id="page-60-5"></span>NETO, J. T. de C. **Controle Robusto Aplicado a Conversor Buck-Boost em Sistemas Fotovoltaicos**. Dissertação (Mestrado) — Universidade Federal do Rio Grande do Norte, Natal, 2012. Citado na página [17.](#page-17-3)

<span id="page-60-10"></span>PRODANOV, C. C.; FREITAS, E. C. de. **Métodos e Técnicas da Pesquisa e do Trabalho Acadêmico, 2. ed**. Feevale: [s.n.], 2013. Citado na página [38.](#page-38-4)

<span id="page-60-9"></span>RODRIGUEZ, J.; CORTES, P. **Predictive Control of Power Converters and Electrical Drives**. [S.l.]: John Wiley Sons, Ltd, 2012. Citado 4 vezes nas páginas [31,](#page-31-0) [32,](#page-32-3) [36](#page-36-4) e [37.](#page-37-4)

<span id="page-60-6"></span>SANTOS, A. G. dos; MERCÊS, V. O. das. Rastreador do ponto de máxima potência baseado em controle preditivo para o conversor sepic em sistemas fotovoltaicos. In: **Congresso Brasileiro de Automática-CBA**. [S.l.: s.n.], 2020. v. 2, n. 1. Citado na página [17.](#page-17-3)

<span id="page-60-8"></span>SEGUEL, J. I. L. **Projeto de um sistema fotovoltaico autônomo de suprimento de energia usando técnica MPPT e controle digital**. Dissertação (Mestrado) — Programa de Pós Graduação em Engenharia Elétrica, Universidade Federal de Minas Gerais, Belo Horizonte, 2009. Citado na página [24.](#page-24-3)

<span id="page-60-7"></span>TAVARES, C. A. P. **Estudo Comparativo de Controladores Fuzzy Aplicados a um Sistema Solar Fotovoltaico**. Dissertação (Mestrado) — Programa de Pós Graduação em Engenharia Eletrônica, Universidade do Estado do Rio de Janeiro, Rio de Janeiro, 2009. Citado 2 vezes nas páginas [19](#page-19-3) e [42.](#page-42-2)

<span id="page-60-2"></span>TRICARICO, T. C. **Estudo de técnicas de controle para interface de potência de uma microrrede hbrida utilizando um conversor Intervelead ´** . Dissertação (Mestrado em Engenharia Elétrica) — Universidade Federal do Rio de Janeiro, Rio de Janeiro, 2018. Citado 3 vezes nas páginas [16,](#page-16-1) [33](#page-33-2) e [34.](#page-34-3)

<span id="page-60-4"></span>VAZQUEZ, S.; LEON, J. I.; FRANQUELO, L. G.; RODRIGUEZ, J.; YOUNG, H. A.; MARQUEZ, A.; ZANCHETTA, P. Model predictive control: A review of its applications in power electronics. **IEEE Industrial Electronics Magazine**, v. 8, n. 1, p. 16–31, Mar. 2014. Citado 2 vezes nas páginas [16](#page-16-1) e [33.](#page-33-2)

<span id="page-60-3"></span>VAZQUEZ, S.; RODRIGUEZ, J.; RIVERA, M.; FRANQUELO, L. G.; NORAMBUENA, M. Model predictive control for power converters and drives: Advances and trends. **IEEE Transactions on Industrial Electronics**, v. 64, n. 2, p. 935–947, Feb. 2016. Citado 3 vezes nas páginas [16,](#page-16-1) [33](#page-33-2) e [34.](#page-34-3)

<span id="page-60-1"></span>VILLALVA, M. G. **Conversor eletrônico de potência trifásico para sistema fotovoltaico conectado à rede elétrica.** Tese (Doutorado em Engenharia Elétrica) — Programa de Pós Graduação em Engenharia Elétrica, Universidade Estadual de Campinas, Campinas, 2010. Citado 4 vezes nas páginas [15,](#page-15-2) [19,](#page-19-3) [20](#page-20-4) e [22.](#page-22-1)